Skripte zur Methodenlehre, <sup>V</sup>

 $\mathop{\hbox{\rm Einfihrung}}$  in die statistische  $\mathop{\hbox{\rm Analyse}}$ von Zustandsverläufen

G. RohwerU. Potter

Version 2

<sup>2</sup> Februar <sup>2000</sup>

Vorbemerkung. Bei den "Skripten zur Methodenlehre" handelt es sich umTexte, die als Leitfaden fur Seminare zur sozialwissenschaftlichen Me thodenlehre dienen sollen. Das vorliegende Skript besc haftigt sich mit statistischen Methoden zur Analyse vonLangsschnittdaten. Dabei ori entieren wir uns an An wendungen dieser Methoden in der empirischen Sozialforschung, bei denen es in erster Linie um eine Untersuchung von<br>Lekensyseläufen geht und Daten demontennechend in Gestelt von Zu Lebensverlaufen geht und Daten dementsprechend in Gestalt von Zustandsverlaufen gegeben sind. Darauf bezieht sic h die im ersten Kapitel eingefuhrte Terminologie.

DerText enthalt zahlreiche Ubungsaufgaben, die wahrend der Bearbeitung des Stoffes gelöst werden sollten. Die meisten Aufgaben können mit Bleistift und Papier gelöst werden; für einige Aufgaben ist die Verwendung eines Taschenrechners hilfreich.

Fur An wendungen der Methoden in der empirischen Sozialforsc hung,bei denen man es meist mit größeren Datensätzen zu tun hat, muß man allerdings Computer und geeignete Statistikprogramme verwenden. Der Text enthalt deshalb einen Anhang, anhand dessen man das ProgrammTDA kennenlernen kann, mit dem die meisten Fragestellungen der Ver-<br>Jaufadetenensluse heerheitst werden kännen. Mit den Aufrahen dieses laufsdatenanalyse bearbeitet werden können. Mit den Aufgaben dieses Anhangs kann man sich entweder parallel zur Behandlung des Haupttextes oder in einem sich anschließenden Workshop beschäftigen.<br>Website die hier kehendelten stetistischen Methoden sitt es sit

Uber die hier behandelten statistischen Methoden <sup>g</sup>ibt es eine sehr umfangreiche Literatur. Wer sein Wissen uber die statistischen Aspekte der Methoden vertiefen möchte, sei auf Lawless (1982) und Cox und Oakes (1984) hingewiesen. Fur eine weiterfuhrende Diskussionvon An wendungen in der empirischen Sozialstrukturforsc hung sei auf Blossfeldund Roh wer (1995) verwiesen.

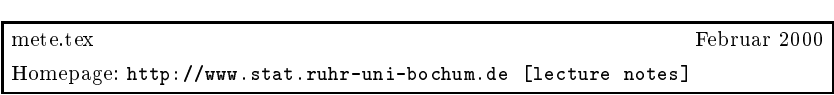

### Inhaltsverzeichnis

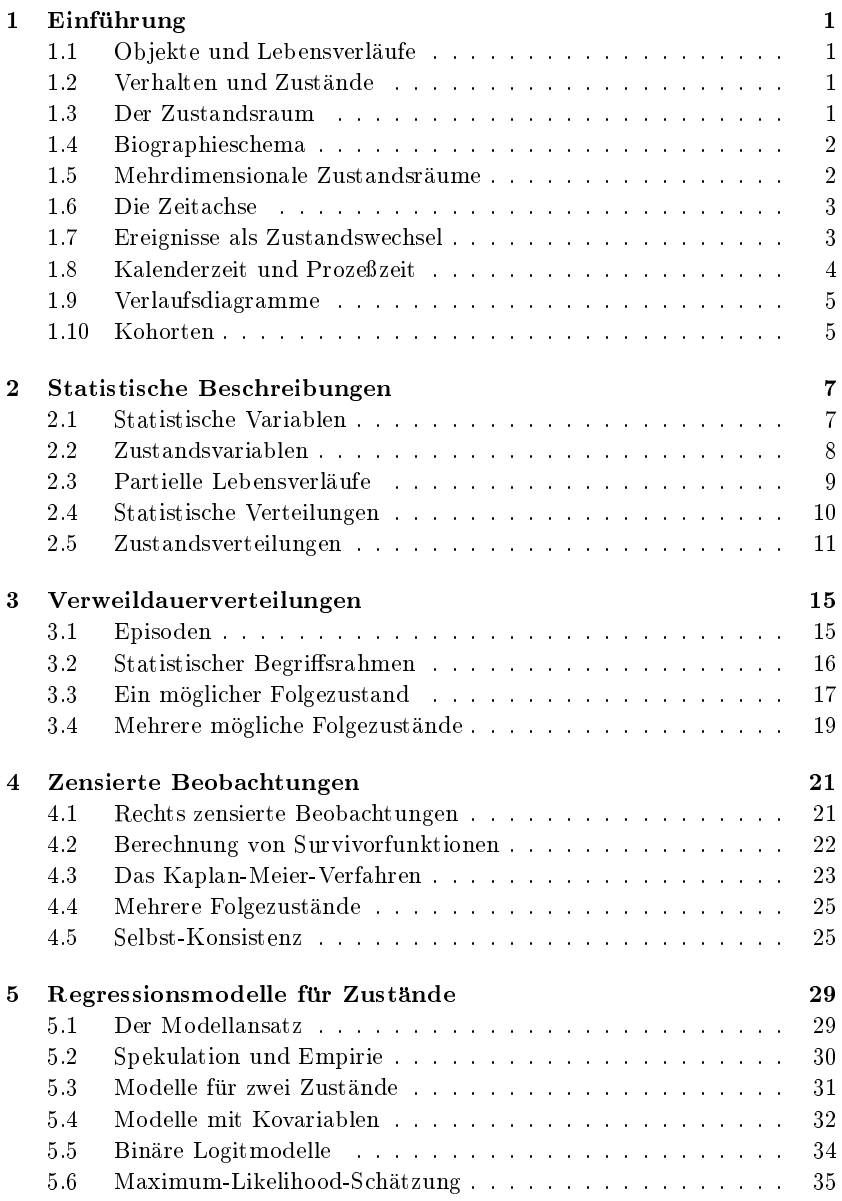

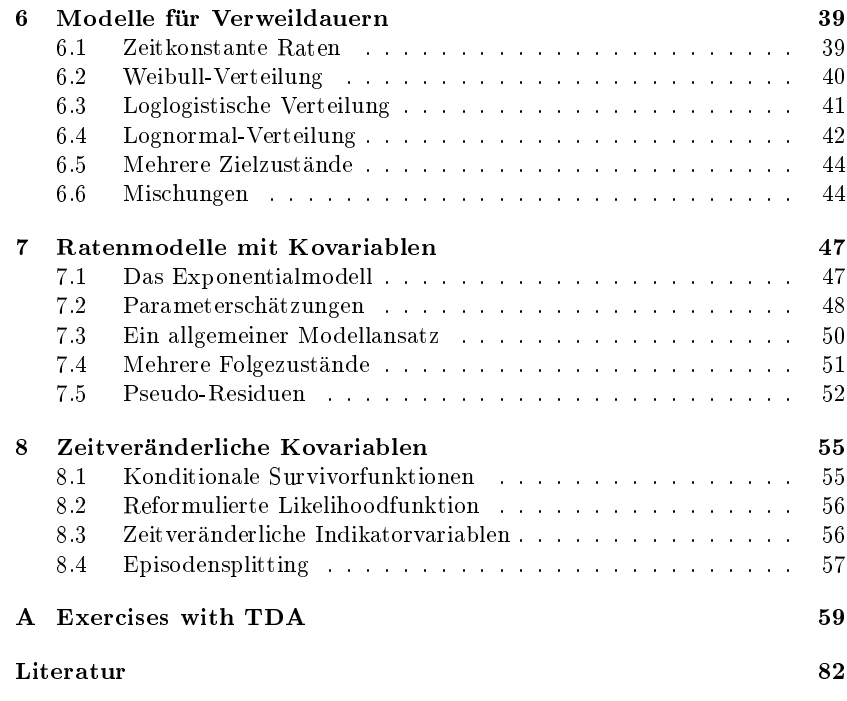

## Kapitel 1

# ${\bf Einf}$ ührung

In diesem Kapitel besprechen wir Grundzüge des begrifflichen Rahmens,<br>der in der nachfolgenden Kapiteln, sowerwertet, ind der in den nachfolgenden Kapiteln vorausgesetzt wird.

### 1.11 Objekte und Lebensverläufe

Wir beziehen uns zunachst ganz allgemein auf Ob jekte. Jedes Ob jekt existiert in der Form eines Lebensverlaufs: Es wird geboren, dann macht<br>es einen gewissen Entwicklungspresse durch und sebließlich stinkt es es einen gewissen Entwicklungsprozeß durch, und schließlich stirbt es. Unser Ziel ist es, uns mit einigen statistischen Begriffen und Modellen zu beschäftigen, die vorgeschlagen worden sind, um Lebensverläufe be-<br>sekneiken und üben ihre Entwicklung nachdenken zu können. schreiben und uber ihre Entwicklung nachdenken zu konnen.

Wie wir sehen werden, sind diese Begriffe und Modelle sehr allgemein.<br>. Bei ihrer Verwendung in der empirischen Sozialforschung ist darauf zu achten, daß wir es dann meistens mit spezifischen Objekten zu tun haben, nämlich sozialen Akteuren (sowohl individuelle als auch korporative Akteure), die selbst Anteil daran nehmen, wie sic h ihre Lebensverlaufe entwickeln. Wir werden die Objekte, mit denen wir uns beschäftigen, in allgemeiner Weise als  $\it Individuen$  bezeichnen.

### 1.2Verhalten und Zustände

Mankann Individuen unter zwei komplementaren Betrac htungsweisenvergegenständlichen: als Objekte, die sich *verhalten* können, und als Objekte, die sich *in wechselnden Zuständen befinden* können. Der in diesem<br>– Text behandelte Ansatz geht von der zweiten Betrac htungsweise aus: Lebensverläufe von Individuen werden als Folgen von Zuständen konzipiert.

### 1.3Der Zustandsraum

Ausgangspunkt ist also die Konzeption eines Zustandsraum. Wir setzen voraus, daß es stets nur eine endliche Menge möglicher Zustände gibt und bezeichnen den Zustandsraum mit dem Symbol  $\tilde{Y}$ . Der Lebensverlauf eines Individuums besteht dann in einer Folge von Zuständen aus dem

vorgegebenen Zustandsraum. Die Aufenthaltsdauer in den Zustanden ist unbestimmt, und es wird auch nicht vorausgesetz, daß alle Zustände durchlaufen werden müssen. Aus diesem Ansatz folgt, daß der hier ver-<br>werdete Beswiff des Lebensysplaufe wesentlich deuen abbönst, welchen wendete Begriff des Lebensverlaufs wesentlich davon abhängt, welcher<br>– Zustandsraum vorausgesetzt wird.

Man beachte, daß ein Zustandsraum *eindeutig* sein muß. Damit ist<br>wirt daß sich die zu hetwechtenden Individuen zu isdem Zeitnunkt gemeint, daß sich die zu betrachtenden Individuen zu jedem Zeitpunkt<br>in genou einem der möglichen Zustände hefinden müssen in genau einem der möglichen Zustände befinden müssen.<br>Und der aller der aller der aller der aller an der alleren der aller an der alleren an der alleren an der all

Wir sprechen von einem *vollständigen Zustandsraum*, wenn der Zustandsraum insbesondere die beiden Quasi-Zustände *noch nicht geboren*<br>und eseterken umfa<sup>g</sup>t. Um Lekensynläufe vallständig zu erfossen ist ein und *gestorben* umfaßt. Um Lebensverläufe vollständig zu erfassen, ist ein<br>vollständiger Zustanderaum erforderlich vollstandiger Zustandsraum erforderlich.

### 1.4Biographieschema

Unter einem *Biographieschema* verstehen wir die Festlegung einer Menge<br>mäslichen (sef. unvellständisch) Lehensverläufe in einem Zustandenaum möglicher (ggf. unvollständiger) Lebensverläufe in einem Zustandsraum.<br>Ein Biegraphiesekapse kann graphiesk durch ein Zustandadisserum von Ein Biographieschema kann graphisch durch ein *Zustandsdiagramm* ver anschaulicht werden. Es besteht dann aus einem geric hteten Graphen, in dem die möglichen Zustände durch Knoten, die möglichen Übergänge<br>durch seriebtete Kanten normäesptiert werden durch geric htete Kanten reprasentiert werden.

AUFGABE 1.1 Konzipieren Sie einen vollständigen Zustandsraum für die<br>Erfessungs zur Erwerksmaläufen, der die felsender Zustände unterschei Erfassung von Erwerbsverläufen, der die folgenden Zustände unterschei det: (1) erwerbstatig, (2) arbeitslos, (3) weder erwerbstatig noc h arbeitslos.

Aufgabe 1.2 Konzipieren Sie mit dem Zustandsraum aus Aufgabe 1.1 ein Biographieschema.

### 1.5Mehrdimensionale Zustandsraume

Die Konzeption eines Zustandsraum muß durch den Modellkonstrukteur vorgegeben werden. Dies hängt davon ab, welche Aspekte realer Lebens- verlaufe erfat werden sollen, z.B. Erwerbsverlaufe oder Ausbildungsverlaufe oder Beziehungsverlaufe. Mankann mehrere solcher Aspekte durch einen mehrdimensionalen Zustandsraum reprasentieren. Als symbolische Form eines *m*-dimensionalen Zustandsraum hat man dann

 $\tilde{Y} = \tilde{Y}_1 \times \cdots \times \tilde{Y}_m$ 

Andererseits ist es möglich, stattdessen einen einfachen (eindimensionalen) Zustandsraum zu verwenden, bei dem jede mögliche Kombination<br>man Zuständen in  $\tilde{Y}$  – als ein gesonderter Zustand im kambinier en) Zustandsraum zu verwenden, bei dem jede mogliche Kombination<br>von Zuständen in  $\tilde{Y}_1, \ldots, \tilde{Y}_m$  als ein gesonderter Zustand im kombinier-<br>ten Zustandsraum V repräsentiert wird ten Zustandsraum  $\tilde{Y}$  repräsentiert wird.

AUFGABE 1.3 Konzipieren Sie einen vollständigen Zustandsraum für die Zustände: (1) unverheiratet, (2) verheiratet. Bilden Sie dann aus diesem und dem in Aufgabe 1.1 konzipierten Zustandsraum einen zweidimensionalen Zustandsraum.

Aufgabe 1.4 Konzipieren Sie fur den zweidimensionalen Zustandsraumaus Aufgabe 1.3 ein Biographieschema.

### 1.6Die Zeitachse

Die Grundvorstellung besteht darin, Lebensverlaufe als ein zeitlic h geordnetes "Durchwandern" von Zustandsräumen aufzufassen. Es ist also erforderlich, sich explizit auf eine Zeitachse zu beziehen. Hierfur <sup>g</sup>ibt es zwei Möglichkeiten.

- Wir können uns eine Zeitachse als eine Folge von Zeitstellen vorstel len, z.B. Stunden, Tage,Wochen oder Monate. Man spric ht dannvon einer *diskreten Zeitachse*, und zur numerischen Repräsentation können die natürlichen Zahlen verwendet werden.
- $\bullet$  Wir können uns eine Zeitachse als einen kontinuierlichen Zeitfluß vorstellen, d.h. von der Annahme ausgehen, daß Zeitstellen beliebig teilbar sind. Man spricht dann von einer *kontinuierlichen* oder *ste*tigen Zeitachse und verwendet zur numerischen Repräsentation die reellen Zahlen.

Wir werden zunächst von einer diskreten Zeitachse ausgehen. Dies hat den Vorteil, daß von einer *Folge* von Zeitstellen gesprochen werden kann. Statistische Modelle verwenden jedoc hhaug eine kontinuierliche Zeitachse, so da $\boldsymbol{\upbeta}$  wir uns später auch dieser Vorstellung bedienen werden.

### 1.7Ereignisse als Zustandswechsel

Wir haben bisher Lebensverlaufe als Folgenvon Zustanden betrac htet, wobei die Aufenthaltsdauer in jedem der moglichen Zustande von unterschiedlicher Dauer seinkann. Stattdessenkann man das Augenmerk auch auf die Zustandswechsel richten, also auf die Übergänge von einem

Box 1.1 Datensatz <sup>1</sup>

gegebenen in einen neuen Zustand. Diese Zustandswechsel werden auch  $Ereignisse$  genannt.<sup>1</sup>

Aufgabe 1.5 Geben Sie eine Liste aller Ereignisse an, die in dem Biographieschema, das in Aufgabe 1.2 konzipiert wurde, <sup>m</sup>oglich sind.

### 1.88 Kalenderzeit und Prozeßzeit

Wenn man sich auf reale Individuen und deren Lebensverlaufe beziehen will, muß man zunächst immer von einer Kalenderzeitachse ausgehen.<br>. Man spricht gelegentlich auch von einer historischen Zeitachse. Fur die Modellbildung verwendet man stattdessen meistens eine  $\mathit{Prozefzeitach-}$ se. Es handelt sich um eine Zeitachse, bei der der Nullpunkt durch das<br>Einterten sines Ensimieres definiert, ind Zum Deispiel bönnte men sine Eintreten eines Ereignisses deniert wird. Zum Beispiel konnte man eine Prozeßzeitachse konzipieren, die mit der Geburt beginnt oder mit der Aufnahme eines Studiums oder dem Beginn einer Eheschließung.<br>.

Aufgabe 1.6 Betrachten Sie die Daten in Box 1.1. Konzipieren Sie dazu einen Zustandsraum und ein Biographieschema. Stellen Sie die Daten auf einer Prozezeitachse dar, deren Zeiteinheiten Jahre sind und die mit dem Beginn des Studiums beginnt.

1.9

### 1.9Verlaufsdiagramme

Ein *Verlaufsdiagramm* ist ein Diagramm, bei dem die horizontale Achse<br>die Zeitagbas und die wertikale Achse den Zustandersum repräsentiert. die Zeitachse und die vertikale Achse den Zustandsraum repräsentiert.<br>Deksi kann die Zeitachse auf sehen ins Kalandarssitzakse ader sins Pra Dabei kann die Zeitachse entweder eine Kalenderzeitachse oder eine Prozeßzeitachse sein. Solche Diagramme sind oft nützlich, um exemplarisch<br>sinzelne eden such mehrere Verläufe derzustellen einzelne oder auch mehrere Verlaufe darzustellen.

Aufgabe 1.7 Stellen Sie die ersten drei Verlaufe aus dem Datensatz in Box 1.1 zunachst in einem Verlaufsdiagramm dar, bei dem die Zeitachse eine Kalenderzeitachse ist, dann in einem Verlaufsdiagramm, bei dem<br>die Zeitachse die Prezefizeitachse ist, die mit dem Perinn des Studiums die Zeitachse die Prozeßzeitachse ist, die mit dem Beginn des Studiums<br>hesinnt beginnt.

### 1.10Kohorten

In der empirischen Sozialforschung wird oft der Begriff Kohorte verwendet, um eine Menge von Individuen zu bezeichnen, die ein Ereignis eines bestimmten Typs in der <sup>g</sup>leichen Kalenderzeitstelle erfahren haben. ZumBeispiel bilden alle Individuen, die im Jahr 1970 geboren worden sind,<br>sine Geburtekeherte Dakei muß natürlichenzeseken worden euf welche eine Geburtskohorte. Dabei muß natürlich angegeben werden, auf welche Grundgesamtheit von Individuen man sich beziehen <sup>m</sup>ochte. Und auerdem muß die Dauer der Zeitstelle fixiert werden, die zur Definition von<br>Kakarten dienen sell Kohorten dienen soll.

Aufgabe 1.8 Betrachten sie die Daten in Box 1.1. Wieviel Geburtskohorten <sup>g</sup>ibt es? Erstellen Sie eine Tabelle, in der die Individuen den Geburtskohorten zugeordnet werden. Machen Sie dann das <sup>g</sup>leiche fur die Kohorten von Studienanfängern.

 $^{1}$ Es sei angemerkt, daß das Wort 'Ereignis' dadurch eine spezifische Bedeutung bekommt. Wer sich für eine gründlichere Diskussion interessiert, sei auf Galton (1994) verwiesen.

### Kapitel 2

# Statistische Beschreibungen

In diesem Kapitel beginnen wir mit einer Diskussion der Frage, wieLebensverläufe beschrieben werden können. Zwei komplementäre Betrachtungsweisen können eingenommen werden. Man kann versuchen,<br>- Lebensverlaufe spezischer Individuen ins Auge zu fassen und in ihrer jeweils einmaligen Entwicklung zu beschreiben. Andererseits kann man eine *vergleichende Betrachtungsweise* einnehmen. Dies setzt voraus, daß man sic h auf eine Mehrzahl vergleichbarer Lebensverlaufe beziehenkann. $V$ ergleichbarkeit ist allerdings kein Merkmal, das Lebensverläufen "an und fur sich" zukommt oder nic ht zukommt, sondern Gesic htspunktefür einen Vergleich kommen stets durch den Sozialforscher zustande. Er ist es, der Lebensverläufe vergleichen möchte und dafür die ihm wichtig<br>excelsingator Cesisktenunkte definiert erscheinenden Gesichtspunkte definiert.

Fur den hier zu behandelnden statistischen Ansatz kommen die Gesichtspunkte für einen Vergleich von Lebensverläufen durch die Definition eines Biographieschemas zustande. Wir nehmen im folgenden an,<br>de<sup>g</sup> ein Biographieschema definiert worden ist und de*ß* man sieh auf eine daß ein Biographieschema definiert worden ist und daß man sich auf eine vorgegebene Menge von Individuen beziehen kann, deren Lebensverlaufe (meistens nur ausschnitthaft) durch das vorgegebene Biographieschema verglichen werden können. Wir bezeichnen diese Menge von Individuen mit dem Symbol  $\Omega$ .

DieseVoraussetzungen erlauben es, Lebensverlaufe mit statistischen Begriffen zu beschreiben. Was damit gemeint ist, wird sogleich deutlicher werden, wenn wir die beiden Grundbegriffe, statistische Variable und  $statistische\;Vertung, \;eingeführt\; haben.$ 

### 2.1Statistische Variablen

Eine statistische Variable ist eine Abbildung (auch Funktion genannt), die jedem Individuum aus einer vorgegebenen Menge einen bestimmten Wert in einem Merkmalsraum zuordnet. Zur symbolischen Reprasentation verwenden wir die Schreibweise

$$
X:\Omega\longrightarrow\tilde{X}
$$

#### 8 statistische beschreibungen $\mathbb{R}^2$

Hier ist X eine statistische Variable, die jedem Individuum  $\omega \in \Omega$  einen Markmalander Wingstran Merkmalswert  $X(\omega)$  aus dem Merkmalsraum  $\tilde{X}$  zuordnet. Wir setzen voraus, daß es für den Merkmalsraum eine numerische Repräsentation<br>sitte Jackiewing kannen katholiserischer Repräsentation gibt. In dieser Einfuhrung betrac hten wir zwei Arten numerischer Repräsentationen. Wenn  $\tilde{X}$  durch eine Teilmenge der natürlichen Zahlen repräsentiert werden kann, nennen wir X eine *diskrete Variable*. Wenn  $\tilde{X}$  durch einen zusammenhängenden Teilbensich der neellen Zahlen ne  $\tilde{X}$  durch einen zusammenhängenden Teilbereich der reellen Zahlen repräsentiert werden kann, nennen wir X eine *kontinuierliche Variable.*<br>Variables börgere such andere denschauptsprechieden auch der sich von Variablen können außerdem danach unterschieden werden, ob es sich um einen qualitativen, ordinalen oder quantitativen Merkmalsraum handelt.<br>Eine dieluste numerische Benrässntetien kann für elle duei Anten von Eine diskrete numerische Repräsentation kann für alle drei Arten von<br>--Variablen verwendet werden, eine kontinuierliche numerische Repräsentation ist im allgemeinen nur bei quantitativen Variablen sinnvoll.

### 2.2Zustandsvariablen

Der Begriff der statistischen Variablen kann nun verwendet werden, um Lebensverlaufe zu reprasentieren. Vorausgesetzt wird ein Biographieschema, also insbesondere ein Zustandsraum  $\tilde{Y}$  und eine Zeitachse  $\tilde{T},$ die zunächst als eine diskrete Prozeßzeitachse angenommen wird, also

 $\tilde{T} = \{ 0, 1, 2, 3, \dots \}$ 

Weiterhin wird eine endliche Menge von Individuen,  $\Omega$ , vorausgesetzt. Dann können die Zustände, in denen sich die Individuen befinden, durch statistische Zustandsvariablen erfaßt werden. Für jede Zeitstelle  $t \in \tilde{T}$ gibt es eine Zustandsvariable

 $Y_t : \Omega \longrightarrow \tilde{Y}$ 

 $Y_t(\omega)$  ist der Zustand, in dem sich das Individuum  $\omega \in \Omega$  in der Zeitstelle  $t$  befindet. Der Lebensverlauf jedes Individuums ist dann durch eine Folge von Zuständen:

 $(Y_0(\omega), Y_1(\omega), Y_2(\omega), \dots)$ 

gegeben. Da wir angenommen haben, daß Zustandsräume stets nur eine endliche Anzahl unterschiedlicher Zustände enthalten, handelt es sich bei Zustandsvariablen stets um diskrete Variablen.

2.3

### 2.3Partielle Lebensverläufe

Die Idee, Lebensverläufe durch Folgen von Zuständen zu repräsentieren, bereitet dann keine Schwierigkeiten, wenn es sich um vollständige Lebensverläufe handelt. Jeder Lebensverlauf mündet dann in einem End-<br>-ustand, in dam Quasi Zustand sesterken. In dar emninischen Sazialfen zustand, in dem Quasi-Zustand *gestorben.* In der empirischen Sozialfor-<br>sehung werden isdach meistens nur nartielle Lebensweläufe untersucht schung werden jedoch meistens nur partielle Lebensverläufe untersucht.<br>-Man muß dann festlegen, welchen Teil von Lebensverläufen man betrachten möchte. Dafür gibt es zwei Möglichkeiten. In beiden Fällen beginnt man mit einem Anfangsereignis, dessen Eintritt den Beginn des partiellen Lebensverlaufs markiert; zum Beispiel: Geburt eines Individuums,<br>Beginn eines Studiums, Eintritt in des Enwenkelshen. Dies splauht es Beginn eines Studiums, Eintritt in das Erwerbsleben. Dies erlaubt es, eine entsprechende Prozeßzeitachse zu definieren. Um die Entwicklung<br>natiiellen Lekapswerläufe auf diesen Prozeßzeitachse zu erfossen und zu partieller Lebensverlaufe auf dieser Prozezeitachse zu erfassen und zu vergleichen, <sup>g</sup>ibt es dann zwei Moglichkeiten.

a) Man kann einen festen Zeitraum fixieren; zum Beispiel die ersten 20<br>Labre seit der Geburt, ader 6 Jahre seit dem Beginn eines Studiums Jahre seit der Geburt, oder <sup>6</sup> Jahre seit dem Beginn eines Studiums. Das heißt, man fixiert auf der vorgegebenen Zeitachse eine maximale Zeitstelle  $t^*$  und erhält dann für alle Individuen aus  $\Omega$  partielle Lebensverläufe gleicher Länge, nämlich

 $(Y_0(\omega), Y_1(\omega), Y_2(\omega), \ldots, Y_{t^*}(\omega))$ 

Hierbei muß natürlich ein geeigneter Zustandsraum vorausgesetzt werden, der es erlaubt, alle Lebensverlaufe fur die vorgegebene Zeitspanne zu definieren.

b) Eine andere Möglichkeit besteht darin, daß man die partiellen Lebensverlaufe enden lat, wenn eines aus einer vorgegebenen Menge moglicher Ereignisse eintritt. Statistiker sprechen dann manchmal von einem "absorbierenden Endzustand", der durch das Eintreten eines solchen Ereignisses erreicht wird. Analog kann man von "absorbierenden Endereignissen" sprechen, die einen partiellen Lebensverlauf beenden. Um eine Menge absorbierender Endzustände zu fi-<br>vieren, verwenden nin des Symbol  $\tilde{Y}^*$ . Es muß selten, deß  $\tilde{Y}^*$  eine xieren, verwenden wir das Symbol  $\tilde{Y}^*$ . Es muß gelten, daß  $\tilde{Y}^*$  eine Teilmenge des Zustandsraums ist, also  $\tilde{Y}^{*} \subset \tilde{Y}$ . Jeder individuelle Lebensverlauf wird dann so lange erfaßt, bis zum ersten Mal ein<br>Zustand in Ÿ\* erssieht wird Zustand in  $\tilde{Y}^*$  erreicht wird.

In der empirischen Sozialforsc hung wird hauptsachlic h die zweite Herangehensweise verwendet. Sie hat zur Folge, da $\boldsymbol{\upbeta}$  die individuellen (partiel-

2.5

len) Lebensverlaufe im allgemeinen eine unterschiedliche zeitliche Ausdehnung bekommen. Einige Individuen erreichen einen absorbierenden Endzustand schon nach kurzer Zeit, andere brauchen dafur langer.

### 2.4Statistische Verteilungen

Grundlegend für statistische Beschreibungen ist der Begriff der statistischen Verteilung. Vorausgesetzt wird, da man sich auf eine statistische Variable beziehen kann, also auf ein Kollektiv  $\Omega$  und eine Abbildung X, die jedem Mitglied des Kollektivs einen Wert in einem Merkmalsraum,<br>Konzertation Die Idea ist, daß man sich hei einen stetistischen Beschnei  $\tilde{X},$  zuordnet. Die Idee ist, daß man sich bei einer statistischen Beschreibung nicht fur die jeweils individuellen Merkmalswerte der Mitglieder des Kollektivs interessiert, sondern nur dafur, wie sich die Mitglieder auf die <sup>m</sup>oglichen Merkmalswerte verteilen. Diese Betrachtungsweise kommt gut in folgenden Worten der \Declaration on Professional Ethics" zumAusdruck, die vom International Statistical Institute erstellt worden ist:

 $\operatorname{\mathsf{''Statistical}}$  data are unconcerned with individual identities. They are collected to answer questions such as 'how many?' or 'what proportions?', not 'who?'.<br>The characteristic conditions in the characteristic conditions in the characteristic conditions in the characteristic conditions of the characteri The identities and records of cooperating (or non-cooperating) sub jects should therefore be kept condential, whether or not condentiality has been explicitly <sup>p</sup>ledged."<sup>1</sup>

Eine statistische Verteilung wird deshalb als eine Funktion

$$
\mathrm{P}: \mathcal{A}(\tilde{X}) \longrightarrow [0,1]
$$

definiert.  $\mathcal{A}(\tilde{X})$  ist eine Menge von Teilmengen des Merkmalsraums  $\tilde{X}$ . Dabei wird üblicherweise vorausgesetzt, daß es sich um eine Mengenal-<br>sehre handelt, die herüslich der mengentheenstischen Besisensprisnen gebra handelt, die bezüglich der mengentheoretischen Basisoperationen (Vereinigung, Durchschnitt und Komplement) abgeschlossen ist. Die Elemente von  $\mathcal{A}(\tilde{X})$  werden wir *Merkmalsmengen* nennen. Die Funktion P kann dann folgendermaßen spezifiziert werden: Sie soll für jede Merkmalsmenge  $\tilde{x} \in \mathcal{A}(\tilde{X})$  den Anteil der Mitglieder von  $\Omega$  angeben, deren Merkmalswerte in dieser Merkmalsmenge liegen. Also in einer expliziten Definition:

 $\mathrm{P}(\tilde{x}) := |\{\omega \in \Omega \mid X(\omega) \in \tilde{x}\}| / |\Omega|$ 

Es ist erkennbar, wie durch diese Denition eine Bezugnahme auf individuelle Mitglieder von  $\Omega$  verschwindet und es nur noch darauf ankommt, wieviele Mitglieder an den jeweiligen Merkmalsmengen teilhaben.

Um uns flexibler auf Merkmalsmengen beziehen zu können, werden<br>such nach siniss ablümaarde Schreibusisch verwenden insbesondere wir auch noch einige abkurzende Schreibweisen verwenden; insbesondere die folgenden:

$$
P(X \in \tilde{x}) := P(\tilde{x})
$$

$$
P(X = x) := P({x})
$$

Bei quantitativen Variablen wird auch noch die Schreibweise

$$
P(X \le x) := P(\{\omega \in \Omega \mid X(\omega) \le x\}
$$

verwendet und im allgemeinen als *(kumulative) Verteilungsfunktion* von<br>Y hersisknet. Die meistene senwendete Sambolik is X bezeichnet. Die meistens verwendete Symbolik is

$$
F(x) := \mathcal{P}(X \le x)
$$

 $\begin{array}{c} \text{AUFGABE 2.1 Es sei $\Omega$ ein Kollektiv mit 10 Mitgliedern und es gebe die} \end{array}$ folgenden Merkmalswerte einer Variablen  $X$ :

$$
3, 2, 3, 1, 4, 3, 1, 3, 4, 2
$$

(a) Geben sie den Merkmalsraum an. (b) Denieren Sie eine Algebra von Merkmalsmengen durch die Potenzmenge des Merkmalsraums. (c) Berechnen Sie die statistische Verteilung der Variablen X und geben Sie<br>des Besultet für alle möglichen Merlunglangnann in einer Tehelle en das Resultat fur alle <sup>m</sup>oglichen Merkmalsmengen in einer Tabelle an. (d) Nehmen Sie an, daß es sich um eine quantitative Variable handelt.<br>Bersehnen Sie dann die Verteilungsfunktion der Veriablen und gehen Sie Berechnen Sie dann die Verteilungsfunktion der Variablen und geben Sie das Resultat in einer Tabelle an.

AUFGABE 2.2 Zeigen Sie, daß die Verteilungsfunktion P additiv ist, d.h.<br>hebben daß folgendes gilt: Wenn  $\tilde{x}_{1}$  und  $\tilde{x}_{2}$  zwei disjunkte Merkmalsmengen sind, dann <sup>g</sup>ilt

$$
P(\tilde{x}_1 \cup \tilde{x}_2) = P(\tilde{x}_1) + P(\tilde{x}_2)
$$

### 2.5Zustandsverteilungen

Zu uberlegen ist, wie statistische Beschreibungen von Lebensverlaufenentwickelt werden können. Das kann man zunächst auf ganz einfache

<sup>1</sup>International Statistical Institute 1986, S. 238.

2.5

Box 2.1 Datensatz <sup>2</sup>

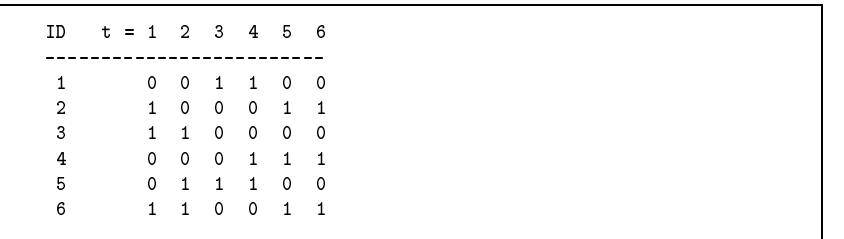

Weise dadurch machen, daß man sich auf die Zustandsvariablen  $Y_t$  bezieht, die in Abschnitt 2.2 zur Reprasentation von Lebensverlaufen eingeführt worden sind. D.h. man kann für jede Zeitstelle  $t \in \tilde{T}$  die statistische Verteilung der Zustandsvariablen  $Y_t$  berechnen. Bezieht man sich nur auf eine einzige Zeitstelle, spricht man von einer Querschnittsverteilung. Eine Querschnittsverteilung ergibt natürlich noch kein Bild der Entwicklung von Lebensverlaufen. Eine Moglichkeit, hier weiterzukommen, besteht darin, die Querschnittsverteilungen fur alle Zeitstellen der Zeitachse zu berechnen. Wir sprechen dann von *diachronen Zustands*verteilungen. Man kann das Ergebnis in einer Tabelle oder in einemSchaubild darstellen.

Aufgabe 2.3 Betrachten Sie die Daten in Box 2.1. Es handelt sich um Erwerbsverlaufe bei <sup>6</sup> Individuen. Es <sup>g</sup>ibt zwei Zustande: <sup>1</sup> <sup>=</sup> erwerbstatig, 0 <sup>=</sup> nicht erwerbstatig. Berechnen sie die diachrone Zustandsverteilung und stellen Sie diese Verteilung (a) in einer Tabelle und (b) in einem Schaubild dar.

Problematik. Diachrone Zustandsverteilungen liefern sinnvolle statistische Beschreibungen, wenn es sich um nicht wiederholbare Zustände<br>handelt Zum Deispiel: 0. undekalig auch ihretet nuwegen 1. underhalb handelt. Zum Beispiel: <sup>0</sup> <sup>=</sup> noch nie verheiratet gewesen, <sup>1</sup> <sup>=</sup> verheiratet oder mindestens einmal verheiratet gewesen. Wenn es sich jedoch umwiederholbare Zustände handelt, wie z.B. bei Erwerbsverläufen, können diachrone Zustandsverteilungen irreführend werden, weil sie keine Rückschlusse auf die individuellen Verlaufe gestatten.

Aufgabe 2.4 Konstruieren Sie ein Beispiel, um diese Problematik sichtbar zu machen. Es soll zwei Zustande geben: <sup>1</sup> <sup>=</sup> arbeitslos, <sup>0</sup> <sup>=</sup> nicht arbeitslos. Konstruieren Sie dann zwei Varianten fur <sup>6</sup> individuelle Verläufe, so daß der Anteil der arbeitslosen Personen in jeder Zeitstelle 1/3<br>. beträgt. Bei der ersten Variante sollen 2 Personen immer, 4 Personen nie arbeitslos sein. Bei der zweiten Variante sollen alle Personen <sup>g</sup>leichmaig von Arbeitslosigkeit betroffen sein.

### Kapitel 3

## Verweildauerverteilungen

In diesem Kapitel werden einige Begriffe diskutiert, die dazu dienen<br>kännen die Verweildeuern in den durch ein Biegrankiesekerse vergege können, die Verweildauern in den durch ein Biographieschema vorgege benen Zustanden statistisc h darzustellen. So weit wir uns dabei auf Datenbeziehen, wird angenommen, daß vollständige Beobachtungen verfügbar sind. Die Problematik unvollstandiger (zensierter) Beobachtungen wird im nächsten Teil behandelt.

### 3.1Episoden

Gegeben ein Biographieschema, stellen wir uns einen Lebensverlauf als ein sequentielles Durc hwandern des zugehorigen Zustandsraums vor. Ein Individuum beginnt in einem gewissen Zustand und halt sich eine mehr oderweniger lange Zeit in diesem Zustand auf, dann wechselt es in einen neuen Zustand und hält sich in diesem neuen Zustand mehr oder weni-<br>ser lange auf, unw. Wir können une einen Lehenswerkuf else auch els ger lange auf, usw. Wir konnen uns einen Lebensverlauf also auc h als eine Folge von *Episoden* vorstellen, d.h. Aufenthaltsdauern in einem ge-<br>schweden Zustand hie ein Werkerl in einem nauen Zustand spfelst. Eine gebenen Zustand bis ein Wechsel in einen neuen Zustand erfolgt. Eine einzelne Episode läßt sich durch vier Angaben charakterisieren:

- durch einen *Anfangszustand*, mit dessen Auftreten die Episode beginnt;
- $\bullet$  durch einen *Endzustand*, oder *Folgezustand*, mit dessen Auftreten die Episode beendet wird;
- durch eine *Anfangszeitstelle*, die angibt, wann der Anfangszustand zum erstenmal eingenommen wird; und
- durch eine *Endzeitstelle*, die angibt, wann der Endzustand zum er-<br>starmal singenommen wird stenmal eingenommen wird.

Der Begriff der Episode (verwendet wird auch gelegentlich das englische Wort Spell) erlaubt es, ein allgemeines Schema für die Representation von Lebensverlaufsdaten zu denieren. Bo x 3.1 illustriert dies Schema anhand von vier Verläufen. Der Zustandsraum umfaßt vier Zustände; 1<br>ist der Anfangssestand 4 ist der (absenkierende) Endspretend. LabeZeite ist der Anfangszustand, <sup>4</sup> ist der (absorbierende) Endzustand. Jede Zeile

**Box 3.1** Schema für Episodendaten (Datensatz 3)

| ID             | SN             | ORG            | DES            | TS          | TF |
|----------------|----------------|----------------|----------------|-------------|----|
|                |                |                |                |             |    |
| 1              | 1              | 1              | $\overline{2}$ | $\circ$     | 10 |
| 1              | $\overline{2}$ | $\overline{2}$ | 3              | 10          | 15 |
| 1              | 3              | 3              | 4              | 15          | 20 |
| $\overline{2}$ | $\mathbf{1}$   | $\mathbf{1}$   | 4              | $\mathbf 0$ | 15 |
| 3              | 1              | 1              | 3              | $\mathbf 0$ | 16 |
| 3              | $\overline{2}$ | 3              | $\overline{4}$ | 19          | 18 |
| 4              | 1              | 1              | $\overline{2}$ | $\mathbf 0$ | 6  |
| 4              | $\overline{2}$ | $\overline{2}$ | 3              | 6           | 11 |
| 4              | 3              | 3              | $\overline{2}$ | 11          | 17 |
| 4              | 4              | $\overline{2}$ | 4              | 17          | 23 |
|                |                |                |                |             |    |

in dem Schema bezieht sich auf eine Episode, und für jedes Individuum<br>niht es also as "ich Zeilen "is ihr Lahansenalauf Friesden aufmeist. Die gibt es also so viele Zeilen, wie ihr Lebensverlauf Episoden aufweist. Die die Spalten benennenden Abkürzungen sind folgendermaßen zu verste-<br>. hen:

- ID ist die Identikationsnummer der Individuen,
- SN ist die laufende Nummer der Episode,
- ORG ist der Anfangszustand der Episode,
- DES ist der Endzustand der Episode,
- TS ist die Anfangszeitstelle der Episode,
- TF ist die Endzeitstelle der Episode.

Wir werden ein solches Schema ein *Episodendatenschema* nennen.

Aufgabe 3.1 Konstruieren Sie fur den Datensatz <sup>1</sup> (Bo x 1.1) zunachst ein Biographieschema und stellen Sie die Daten dann in einem Episo-<br>dandetenscheme dan dendatenschema dar.

Aufgabe 3.2 Konstruieren Sie fur den Datensatz <sup>2</sup> (Bo x 2.1) zunachst ein vollständiges Biographieschema und stellen Sie die Daten dann in einem Episodendatenschema dar.

### 3.2Statistischer Begriffsrahmen

Wir setzen jetzt die in Abschnitt <sup>2</sup> begonnene Diskussion fort, wie Lebensverläufe statistisch beschrieben werden können. Die Idee, die wir im weiteren verfolgen, besteht darin, sich zunächst auf einzelne Episoden zu konzentrieren, genauer gesagt, auf die Gesamtheit der Episoden, die in einem bestimmten, der Beschreibung vorausgesetzten Anfangszustand<br>herinnen. Win setzen außerdem voraus, daß vir diese Enisaden auf einen beginnen. Wir setzen außerdem voraus, daß wir diese Episoden auf einer<br>– Prozeßzeitachse beschreiben wollen, die mit dem Eintritt des Anfangszu-<br>stands besinnt. Die Gesemtheit der Enisaden, auf die mir uns besiehen stands beginnt. Die Gesamtheit der Episoden, auf die wir uns beziehenwollen, kann dann durch eine zweidimensionale statistische Variable

 $(T, D)$ 

repräsentiert werden. T erfaßt die Zeitdauer der Episode, d.h. die Verweildauer im Ausgangszustand, und  $D$  erfaßt den Folgezustand, dessen Eintreten die Epiosde abschliet.

Es ist klar, daß sich die Darstellung vereinfacht, wenn eine Episode in nur einem möglichen Folgezustand enden kann. Dann kann  $D$  nur einen möglichen Wert annehmen und braucht nicht explizit erfaßt zu werden. Oder anders gesagt, eine Episode wird dann vollständig durch ihre Dauer, den Wert von  $T$ , charakterisiert.

### 3.33 Ein möglicher Folgezustand

Wenn es nur einen möglichen Folgezustand gibt, genügt es, die Verweil $d$ auervariable  $T$  zu betrachten. Eine statistische Beschreibung zielt dann darauf, die statistische Verteilung dieser Verweildauervariablen zu ermitteln und darzustellen. Die begrifflichen Hilfsmittel hängen davon ab, ob man sic h die Zeitachse als diskret oder stetig vorstellen will. In beiden Fällen können wir die Verteilung durch eine (kumulative) Verteilungsfunktion

$$
F(t) = P(T \le t)
$$

charakterisieren. Ebenfalls unabhängig von der Art der Zeitachse kann man einen weiteren in der Verweildaueranalyse oft verwendeten Begridefinieren, die *Survivorfunktion*. Sie ergibt sich unmittelbar aus der Verteilungsfunktion durch die Definition

 $G(t) = 1 - F(t)$ 

Eine Unterscheidung wird allerdings erforderlich, wenn wir uns auf eine zeitstellenbezogene Ereignisdichte beziehen wollen. Im diskreten Fall<br>kann war dann eine dielnete Dielstefunktion kann man dann eine diskrete Dic htefunktion

$$
f(t) = P(T = t)
$$

verwenden. Im stetigen Fall wird der Ausdruck  $P(T = t)$  problematisch, und es ist zweckmaig, zunachst von Zeitintervallen auszugehen, also Ausdrücken der Art

$$
P(t \leq T < t + \Delta)
$$

wobei  $\Delta$  die Dauer des Zeitintervals angibt, das an der Stelle t beginnt.<br>Es ist klan, daß der Wert sings salaben Ausdauels von A abbängt, und Es ist klar, daß der Wert eines solchen Ausdrucks von  $\Delta$  abhängt, und man definiert deshalb die Ereignisdichte *pro Zeiteinheit* durch

$$
f(t) = \lim_{\Delta \to 0} \frac{P(t \le T < t + \Delta)}{\Delta}
$$

 $S$ chließlich ist die Unterscheidung auch noch für den Begriff der  $\ddot{U}ber$  gangsrate relevant, der in vielen Ansatzen der Verweildaueranalyse eine zentrale Rolle spielt. Die Idee ist, eine zeitstellenbezogene Ereignisdic hteunter der Bedingung zu betrachten, daß das Ereignis noch nicht eingetreten ist. Im diskreten Fall lautet die Definition

$$
r(t) = P(T = t | T \ge t)
$$

Im stetigen Fall verwendet man die Definition

$$
r(t) = \lim_{\Delta \to 0} \frac{P(t \le T < t + \Delta | T \ge t)}{\Delta}
$$

 Aufgabe 3.3 Zeigen Sie zunachst fur den diskreten, dann fur den stetigen Fall, daß die Begriffe 'Verteilungsfunktion', 'Survivorfunktion', 'Dichtefunktion' und 'Übergangsrate' äquivalent sind, d.h. daß sie wechselseitig auseinander abgeleitet werden können. Zeigen Sie insbesondere, daß<br>. folgende Zusammenhange gelten. Im diskreten Fall:

$$
r(t) = f(t)/G(t-1)
$$

und

$$
G(t) = \prod_{\tau=1}^{t} (1 - r(\tau))
$$

Und im stetigen Fall:

$$
r(t) = f(t) / G(t)
$$

und

$$
G(t) = \exp\left\{-\int_0^t r(\tau) d\tau\right\}
$$

Aufgabe 3.4 Berechnen Sie mit dem Datensatz <sup>1</sup> (Bo x 1.1) die diskrete Ubergangsrate fur die Beendigung des Studiums.

Aufgabe 3.5 Betrac hten Sie im Datensatz <sup>2</sup> (Bo x 2.1) zwei Gruppen von Episoden: Episoden, die im Zustand <sup>0</sup> beginnen, und Episoden, die im Zustand 1 beginnen. Verwenden Sie nur die nicht-zensierten Episo-<br>der debe dieienisme Episoden für die zur dem Deterbestand schamber den, d.h. diejenigen Episoden, fur die aus dem Datenbestand erkennbar ist, daß sie durch den Übergang in einen neuen Zustand beendet werden. Berechnen Sie dann die Ubergangsraten fur den Ubergang in den Zustand 1 und für den Übergang in den Zustand 0.

### 3.44 Mehrere mögliche Folgezustände

Wenn eine Episode in zwei oder mehr möglichen Folgezuständen enden<br>. kann, genügt es nicht, nur die Verweildauervariable  $T$  zu betrachten, sondern man muß sich direkt auf die zweidimensionale Variable  $(T, D)$ beziehen. Die Aufgabe besteht dann darin, eine zweidimensionale Verteilung zu ermitteln und darzustellen. Um einen Zugang zu dieser Aufgabe<br>zu finden "ist se zweelmäßig mit der Idee einen rielwetendesperifischen zu finden, ist es zweckmäßig, mit der Idee einer *zielzustandsspezifischen*<br>...  $Übergangs rate$  zu beginnen. Im diskreten Fall lautet die Definition

$$
r_d(t) = P(T = t, D = d | T \ge t)
$$

wobei *d* einen der möglichen Folgezustände bezeichnet. Im stetigen Fall<br>kuntat die Deferitier lautet die Definition

$$
r_d(t) = \lim_{\Delta \to 0} \frac{P(t \le T < t + \Delta, D = d | T \ge t)}{\Delta}
$$

Die Menge der möglichen Folgezustände werden wir im folgenden stets<br>mit dem Sumhel Õ hezeichnen und dabei els Konvention annehmen, daß mit dem Symbol  $\tilde{D}$  bezeichnen und dabei als Konvention annehmen, daß

$$
\tilde{D} = \{1, \ldots, m\}
$$

ist, wenn es  $m$  mögliche Folgezustände gibt.

 Aufgabe 3.6 Betrac hten Sie in Bo x 3.1 alle Episoden, die im Zustand 1 beginnen. Bestimmen Sie die Menge $\tilde{D}$  der möglichen Folgezustände und berechnen Sie für jeden Zustand  $d \in \tilde{D}$  die Übergangsrate  $r_d(t)$ .

Aufgabe 3.7 Wenn Episoden in mehreren möglichen Folgezuständen enden können, kann man auch von den Unterscheidungen abstrahieren und stattdessen nur einen möglichen Folgezustand betrachten, nämlich

#### 20verweildauerverteilungen

das Verlassen des Anfangszustands. Man kann dann die Episoden so betrachten, als ob es nur einen <sup>m</sup>oglichen Folgezustand <sup>g</sup>ibt und die in Abschnitt 3.3 eingeführten Begriffsbildungen verwenden. Zeigen Sie, daß<br>. folgender Zusammenhang <sup>g</sup>ilt:

$$
r(t) = \sum_{d \in \bar{D}} r_d(t)
$$

wobei  $\tilde{D}~$  die Menge der möglichen Folgezustände bezeichnet. Verifizieren Sie diesen Zusammenhang an den Rechenergebnissen der Aufgabe 3.6.

Aufgabe 3.8 Bei Episoden mit mehreren <sup>m</sup>oglichen Folgezustanden kann man folgendermaßen sog.  $\mathit{Sub-Survivorfunktionen}$  definieren:

$$
G_d(t) = \exp\left\{-\int_0^t r_d(\tau) d\tau\right\}
$$

(a) Uberlegen Sie sich, ob bzw. wie man diese Sub-Survivorfunktionen inhaltlich interpretieren kann. (b) Zeigen Sie, daß folgender Zusammenhang zum Begriff der Survivorfunktion gilt:

$$
G(t) = \prod_{d \in \bar{D}} G_d(t)
$$

## Kapitel <sup>4</sup>

# Zensierte Beobachtungen

Bisher haben wir angenommen, daß für die Verweildauervariable  $T$ , bzw.  $(T, D)$  bei mehreren möglichen Folgezuständen, vollständige Beobachtungen verfugbar sind, daß also die Episoden für alle Individuen abgeschlossen sind und wir die Verweildauern und Folgezustande kennen. Das ist bei den in der Praxis ermittelbaren Daten oft nicht der Fall. In diesem Kapitel behandeln wir einen wichtigen Spezialfall unvollständiger<br>Deten sam rechte sensiste Bechachtungen Daten, sog. rechts zensierte Beobachtungen.

### 4.1Rechts zensierte Beobachtungen

Man sagt, daß die Beobachtung einer Episode bei einem Individuum<br>rechte sensiert ist mann man swar weiß wie lange sich des Individuum rechts zensiert ist, wenn man zwar weiß, wie lange sich das Individuum schon im Anfangszustand aufhält, aber nicht weiß, wie lange es noch in<br>diesem Zustand hleiben, ind und salzbenden mänlichen Felgenwiärde diesem Zustand bleiben wird und welcher der möglichen Folgezustände<br>denn sintreten wird. Die Situation ist denn folgende: Win unterstellen ei dann eintreten wird. Die Situation ist dann folgende: Wir unterstellen eine statistische Variable  $(T,D)$  mit einer Menge möglicher Folgezustände  $\tilde{D}$ . Unsere Beobachtungen für  $i = 1, \ldots, n$  Individuen liefern uns je- $\text{doch nicht unmittelbar Werte von } (T, D), \text{sondern Werte einer Variablen}$  $(T^*, D^*)$ .  $D^*$  kann Werte in einer Menge

 $\tilde{D}^* = \tilde{D} \cup \{0\}$ 

annehmen, wobei 0 der Anfangszustand der Episode ist und infolgedessen kein Element von  $\tilde{D}~$  sein kann.<sup>1</sup> Die Beobachtungen sind in Form von Werten

$$
(t_i^*, d_i^*) \qquad \text{für } i = 1, \dots, n
$$

gegeben, und der Zusammenhang mit den unterstellten Werten  $(t_i, d_i)$ , also den Werten der als theoretischer Rahmen angenommenen Variablen  $(T, D)$ , wird folgendermaßen hergestellt:

a) Wenn  $d_i^* \in \tilde{D}$ , liegt eine nicht zensierte Beobachtung vor, und es gilt:  $t_i = t_i^*$  und  $d_i = d_i^*$ .

<sup>&</sup>lt;sup>1</sup>Entsprechend unserer Konvention, für  $\tilde{D}$  positive natürliche Zahlen zu verwenden, ist also  $\tilde{D}^* = \{0, 1, \ldots, m\}$ , wenn es m mögliche Folgezustände gibt.

#### 22 zensierte beobachtungen $\sim$  4

b) Wenn  $d_i^* = 0$ , liegt eine zensierte Beobachtung vor; über den Folgezustand ist also nichts bekannt, es gilt jedoch  $t_i > t_i^*$ .

Diese Form der Repräsentation zensierter Beobachtungen erlaubt es, sie<br>euf einfache Weise in einem Enisodendatenschame (und Abschnitt 2,1) auf einfacheWeise in einem Episodendatenschema (vgl. Abschnitt 3.1) kenntlich zu machen. Sie werden dadurch kenntlich gemacht, daß man fur den Endzustand der Episode ihren Anfangszustand einsetzt, und fur die Endzeitstelle diejenige Zeitstelle, bis zu der man weiß, daß sich das Individuum im Anfangszustand der Episode aufgehalten hat.

Aufgabe 4.1 Stellen Sie die Daten des Datensatzes <sup>2</sup> (Bo x 2.1) in einem Episodendatenschema dar, wobei rechts zensierte Episoden durc h die eben genannte Konvention kenntlich gemacht werden.

### 4.2Berechnung von Survivorfunktionen

Wir behandeln zunächst eine Situation, in der es nur einen möglichen Folgezustand gibt. Wir können also  $\tilde{D}^* = \{0, 1\}$  annehmen, wobei 0 zensierte, 1 unzensierte Beobac htungenkennzeichnet. Wie lassen sic h dann Survivorfunktionen berechnen, wenn einige Beobac htungen rec hts zensiert sind? Eine genaue Berechnung ist offenbar nicht möglich, denn bei den zensierten Beobachtungen kennt man nur  $t_i^*$ , nicht jedoch  $t_i$ . Wir können jedoch untere und obere Grenzen für die unbekannte Survivorfunktion  $G(t)$  berechnen.

- a) Eine untere Grenze, wir bezeichnen sie mit  $G^{\vdash}(t)$ , erhält man, wenn man für die zensierten Beobachtungen annimmt, daß der Anfangszustand unmittelbar nac h dem Zensierungszeitpunkt verlassen wird, also  $t_i = t_i^*$  oder, bei einer diskreten Zeitachse,  $t_i = t_i^* + 1$ .
- b) Eine obere Grenze, durch  $G^+(t)$  bezeichnet, erhält man, wenn man für die zensierten Beobachtungen annimmt, daß der Anfangszustand<br>—————————————————————————————————— erst nach einer "beliebig langen" Verweildauer verlassen wird. Es genugt jedoch, die Verweildauern der zensierten Episoden so anzusetzen, daß sie länger sind als die längste unzensierte Verweildauer.

Die unbekannte Survivorfunktion  $G(t)$  liegt sicherlich zwischen diesen Grenzen, d.h.

 $G^+(t) \le G(t) \le G^+(t)$ 

Die Breite der Intervalle (abhängig von *t*) hängt natürlich von dem Anteil<br>von inter Brekecktungen skund de en sie in sie sich suf der Zeitzekes zensierter Beobachtungen ab und da von, wie sie sic h auf der Zeitachse Box 4.1 Datensatz <sup>4</sup>

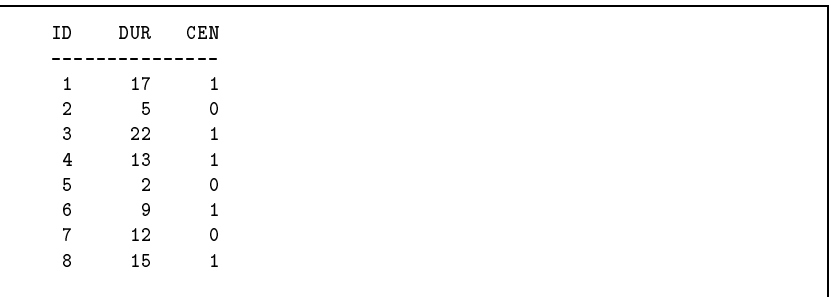

verteilen. Je nachdem liefern die Daten mehr oder weniger viel Information über die Survivorfunktion  $G(t)$ .

Aufgabe 4.2 Berechnen Sie fur die Daten in Bo x 4.1 untere und obere Grenzen der Survivorfunktion. Stellen Sie dann das Ergebnis in einemSchaubild dar.

### 4.3Das Kaplan-Meier-Verfahren

Wenn man et was nicht genaukennt, wie in diesemFall die Survivorfunktion  $G(t)$ , neigen Statistiker dazu, sich Verfahren auszudenken, wie man das, was man nicht kennt, trotzdem möglichst sinnvoll *schätzen* kann. Ein für diesen Zweck ausgedachtes Verfahren stammt von E. L. Kaplan und P. Meier (1958). Um das Verfahren darzustellen, wird zunächst ei ne diskrete Zeitachse angenommen. Dann <sup>g</sup>ibt es, wie in Abschnitt 3.3 gezeigt worden ist, folgenden Zusammenhang zwischen der Survivorfunktion und der Übergangsrate:

$$
G(t) = \prod_{\tau=1}^{t} (1 - r(\tau))
$$

Die Idee ist nun, zunächst die Übergangsraten  $r(t)$  zu schätzen und dann daraus die Survivorfunktion  $G(t)$  zu berechnen. Wenn es keine zensierten Beobachtungen <sup>g</sup>ibt, ist unmittelbar einsic htig, wie man die Ubergangs raten berechnen kann, nämlich durch

$$
r(t) = \frac{E(t)}{R(t)}
$$

Dabei ist  $E(t)$  die Anzahl der Individuen, die in der Zeitstelle t den Ausgangszustand der Episode verlassen; und  $R(t)$  ist die Anzahl der  $\operatorname{Individuen},$  bei denen es in der Zeitstelle  $t$  noch möglich ist, da $\beta$  sie den Ausgangszustandverlassen, also die Anzahl derjenigen Individuen, die den Ausgangszustand nic ht schonvorherverlassen haben.

Wenn es zensierte Beobachtungen gibt, kennen wir zwar weder  $E(t)$ noch  $R(t)$ , jedoch zwei vergleichbare Größen. Nämlich  $E^*(t)$ , die Anzahl der Individuen, deren Verlassen des Ausgangszustands in der Zeitstelle  $t$ wir beobachten können; und  $R^*(t),$  die Anzahl der Individuen, bei denen ein Verlassen des Ausgangszustands in  $t$  noch beobachtet werden könnte, weil sie nicht schon vorher den Ausgangszustand verlassen und/oder rechts zensiert sind. Mithilfe dieser beobachteten Größen kann dann eine  $b$ eobachtete Übergangsrate

$$
r^*(t) = \frac{E^*(t)}{R^*(t)}
$$

und daraus schließlich durch Anwendung der Formel (die jetzt eine De- $\text{finition ist}$ 

$$
G^*(t) = \prod_{\tau=1}^t (1 - r^*(\tau))
$$

eine Survivorfunktion  $G^*(t)$  berechnet werden. Offenbar is  $G^*(t)$  eine sinnvolle Schätzung für  $G(t)$ , wenn man voraussetzen kann, daß  $r(t)$  $s$ innvoll durch  $r^*(t)$  geschätzt werden kann.

Das gleiche Verfahren kann natürlich angewendet werden, wenn man annimmt, daß die beobachteten (zensierten und nicht zensierten) Verweildauern als exakte Zeitangaben auf einer kontinuierlichen Zeitachse interpretiert werden können. Man erhält dann eine Treppenfunktion, die genau in denjenigen Zeitpunkten Sprungstellen aufweist, in denen mindestens ein Ereignis stattndet.

Aufgabe 4.3 Berechnen Sie fur die Daten in Bo x 4.1 die Survivorfunktion  $G^*(t)$  mit dem Kaplan-Meier-Verfahren. Stellen Sie dann das Ergebnis in einem Schaubild dar, das außerdem die unteren und oberen<br>Schaepker Ch(d) und Cl(d) sint Perskten Sie deß st(d) um für dieie Schranken,  $G^{\vdash}(t)$  und  $G^{\dashv}(t)$ , zeigt. Beachten Sie, daß  $r^*(t)$  nur für dieje- nigen Zeitstellen berechnet zu werden brauc ht, in denen mindestens ein Ereignis stattfindet, also  $E^*(t) \neq 0$  ist.

Das Kaplan-Meier-Verfahren läßt sich auch dann verwenden, wenn die Episoden in zwei oder mehr möglichen Folgezuständen enden können. Eswerden dann Sub-Survivorfunktionen gesc hatzt, also

$$
G_d^*(t) = \prod_{\tau=1}^t \left(1 - r_d^*(\tau)\right)
$$

wobei  $d \in \tilde{D}$ . Die zielzustandsspezifischen Übergangsraten können durch

$$
r_d^*(t) = \frac{E_d^*(t)}{R^*(t)}
$$

geschätzt werden, wobei jetzt  $E_d^*(t)$  die Anzahl der Individuen ist, bei denen in der Zeitstelle $t$ ein Übergang in den Folgezustand $\boldsymbol{d}$ festgestellt werden kann. Man beachte, daß in diesem Fall der multiplikative Zusammenhang

$$
G^*(t) \approx \prod_{d \in \bar{D}} G_d^*(t)
$$

nur näherungsweise gilt.

### 4.5Selbst-Konsistenz

Das Kaplan-Meier-Verfahrenkann auc h mit der Idee einer Selbst-Konsistenz begründet werden, die wir kurz diskutieren wollen. Die Idee ist nicht auf rechts zensierte Daten beschrankt, sondern allgemeiner, und wir besprechen sie deshalb zunächst für eine beliebige diskrete Variable

$$
X:\Omega\longrightarrow\tilde{X}
$$

Wenn uns für alle Mitglieder von  $\Omega$  genaue Beobachtungen vorliegen, kann natürlich ohne weiteres die Verteilungsfunktion

$$
P(X = x) \qquad \text{für alle } x \in \tilde{X}
$$

berechnet werden (vgl. Abschnitt 2.4). Jetzt nehmen wir jedoch an, daß wir die genauen Werte nicht kennen, sondern für jedes  $\omega \in \Omega$  nur eine Teilmenge von  $\tilde{X}$ , in der der Variablenwert  $X(\omega)$  liegt. Um den Gedankengang einfacher darstellen zu können, stellen wir uns vor, da $\beta$  es für

die Mitglieder von  $\Omega$  Nummern,  $i = 1, \ldots, n$ , gibt. Die beobachteten Werte der Variablen seien durc h Merkmalsmengen

$$
\tilde{x}_i \subseteq \tilde{X}
$$

gegeben. Dann können wir zwar die Verteilungsfunktion P nicht genau berechnen; wir können jedoch zunächst untere und obere Grenzen ermitteln. In einem ersten Schritt definieren wir:

$$
\text{pmin}(\tilde{x}_i, \tilde{x}) := \begin{cases} 1 & \text{wenn } \tilde{x}_i \subseteq \tilde{x} \\ 0 & \text{andernfalls} \end{cases}
$$

$$
\text{pmax}(\tilde{x}_i, \tilde{x}) := \begin{cases} 0 & \text{wenn } \tilde{x}_i \cap \tilde{x} = \emptyset \\ 1 & \text{andernfalls} \end{cases}
$$

wobei  $\tilde{x}$  eine beliebige Teilmenge von  $\tilde{X}$  sein kann. Dann ergeben sich untere und obere Grenzen für P durch die Definitionen:

$$
P^{*}(\tilde{x}) := \frac{1}{n} \sum_{i=1}^{n} \text{pmin}(\tilde{x}_i, \tilde{x})
$$

$$
P^{*}(\tilde{x}) := \frac{1}{n} \sum_{i=1}^{n} \text{pmax}(\tilde{x}_i, \tilde{x})
$$

Wie man sic h leic ht uberlegen kann, <sup>g</sup>ilt

$$
\mathbf{P}^{\text{+}}(\tilde{x}) \le \mathbf{P}(\tilde{x}) \le \mathbf{P}^{\text{+}}(\tilde{x})
$$

Die Frage ist nun, wie man sinnvoll eine "mittlere" Verteilungsfunktion definieren kann, die zwischen den beiden Grenzen liegt; denn die Verteilung P kennt man nicht, und man kann sie (ohne weitere Annahmen) auch nic ht aus den Daten sc hatzen. Eine Uberlegung <sup>w</sup>are die folgende. Man nimmt an, daß das Individuum  $i$  an der Merkmalsmenge  $\tilde{x}$  in dem Maße partizipiert, wie sich  $\tilde{x}_i$  und  $\tilde{x}$  überschneiden. Diese Idee führt zu folgender Definition einer Verteilungsfunktion:

$$
\bar{\mathrm{P}}(\tilde{x}) := \frac{1}{n} \sum_{i=1}^{n} \frac{|\tilde{x}_i \cap \tilde{x}|}{|\tilde{x}_i|}
$$

Wir nennen sie mittlere Verteilungsfunktion. Dies ist jedoc h ein Spezialfall einer allgemeineren Idee. Wenn wir uns namlich auf eine beliebige Verteilungsfunktion  $\tilde{P}$  beziehen, erscheint es sinnvoll zu sagen, daß das  $\text{Individuum}$   $i$  an  $\tilde{x}$  entsprechend der Größe von

$$
\frac{\tilde{\mathbf{P}}(\tilde{x}_i \cap \tilde{x})}{\tilde{\mathbf{P}}(\tilde{x}_i)}
$$

partizipiert. Die mittlere Verteilungsfunktion resultiert dann als ein Spezialfall, wenn man nämlich für  $\tilde{P}$  eine Gleichverteilung annimmt.

 Ein zweiter Ansatz ergibt sic h durc h die Idee der Selbst-Konsistenz. Die Idee ist, nach einer Verteilung  $\tilde{P}$  zu suchen, so daß die folgende  ${\rm Funktionalgleichung}$  erfüllt  ${\rm ist:}$ 

$$
\tilde{\mathbf{P}}(\tilde{x}) := \frac{1}{n} \sum_{i=1}^{n} \frac{\tilde{\mathbf{P}}(\tilde{x}_i \cap \tilde{x})}{\tilde{\mathbf{P}}(\tilde{x}_i)}
$$
\n(4.5.1)

Eine Lösung kann meistens mit einem iterativen Verfahren gefunden wer-<br>dans Man hasinnt mit einer heliebisch – P. dar mittleren Verteilunge den: Man beginnt mit einer beliebigen, z.B. der mittleren Verteilungsfunktion; dann wendet man die Formel an, um daraus eine neue Vertei-<br>Jungsfunktion zu herschnen: dann wiederhelt man die Berschnung mit lungsfunktion zu berechnen; dann wiederholt man die Berechnung mit der neuen Verteilungsfunktion, usw., bis sich keine wesentlichen Änderungen mehr ergeben. Wenn man eine Lösung gefunden hat, wird sie als  $\emph{selbst-konstistente Verteilung bezeichnet}.$ 

Aufgabe 4.4 Berechnen Sie mit den Daten

$$
\tilde{x}_1 = \{1\}, \tilde{x}_2 = \{2\}, \tilde{x}_3 = \{3\}, \tilde{x}_4 = \{1,2\}, \tilde{x}_5 = \{2,3\}
$$

die Verteilungen  $\mathbf{P}^{\vdash}, \mathbf{P}^{\dashv}, \bar{\mathbf{P}}$  und  $\tilde{\mathbf{P}}$ .

Auf GABE 4.5 Man kann zeigen, daß das Kaplan-Meier-Verfahren eine selbst-konsistente Verteilung erzeugt. Überlegen Sie sich, wie mit dem beschriebenen Verfahren eine selbst-konsistente Verteilungs- oder Survivorfunktion für den Datensatz 4.1 berechnet werden kann.

## Kapitel <sup>5</sup>

# ${\hbox{Regression}}$ modelle für Zustände

In den weiteren Kapiteln beschaftigen wir uns mit statistischen Modellen fur die Analyse von Abhangigkeiten zwischen Variablen. Um den Ausgangspunkt zu fixieren, erinnern wir uns an die beiden Formen, die wir zur Reprasentation von Verlaufsdaten eingefuhrt haben. Einerseits haben wir Folgen von Zustandsvariablen betrachtet:  $Y_t$ , wobei der Index t sich auf einer diskreten Zeitachse bewegen kann. Andererseits haben wir uns auf einzelne Episoden bezogen und diese durch eine zweidimensionale Variable  $(T, D)$  repräsentiert. Beide Varianten können als Ausgangspunkt für Modellkonstruktionen dienen. In diesem Kapitel gehen wir von der ersten Variante aus.

### 5.1Der Modellansatz

Wir beziehen uns auf eine Prozeßzeitachse  $t = 0, 1, 2, \ldots$  und nehmen an, da $\boldsymbol{\upbeta}$  eine Folge von Zustandsvariablen

 $Y_t: \Omega \longrightarrow \tilde{Y}$ 

gegeben ist.  $\tilde{Y}$  ist der Zustandsraum, der zwei oder mehr unterschiedliche Zustände enthalten kann. Wenn sich der Prozeß bis zu einem Zeitpunkt<br>t entwickelt het, wird er statistisch durch die Verteilung  $t$  entwickelt hat, wird er statistisch durch die Verteilung

$$
P(Y_t = y_t, Y_{t-1} = y_{t-1}, \dots, Y_0 = y_0)
$$

erfaßt. Dabei sind  $y_0, \ldots, y_t$  mögliche Zustände im Zustandsraum  $\tilde{Y}$ .<br>Ein Madellas Lucardenhau ähne Abbängigkeiten ziehen der Z

Ein Modell soll es erlauben, uber Abhangigkeiten zwischen den Zustandsvariablen nachzudenken zu können. Um unseren Modellansatz ein-<br>fech zu sehniken, warwenden wir felsende Abbünzung. fach zu schreiben, verwenden wir folgende Abkurzung:

$$
\bar{Y}_t := (Y_t, Y_{t-1}, \dots, Y_0)
$$

und nennen dies eine *Prozeßvariable*. Auf mögliche Werte wird durch entsprechende Kleinbuchstaben, also

$$
\bar{y}_t := (y_t, y_{t-1}, \ldots, y_0)
$$

verwiesen; es handelt sich um mögliche Zustandsfolgen. Der Ausgangs-<br>nunkt für die Madellhildung kann dann durch punkt für die Modellbildung kann dann durch

 $P(\bar{Y}_t = \bar{y}_t)$ 

xiert werden. Um Abhangigkeiten zwischen den Zustandsvariablen zu erfassen, werden bedingte Verteilungen verwendet. Dabei nehmen wir an, da $\beta$  die Ausgangsverteilung, also die Verteilung von  $Y_0$ , vorgegeben ist und sich der Prozeß dann sequentiell entwickelt; in symbolischer Notation:

$$
Y_{0}
$$
  
\n
$$
Y_{1} | Y_{0}
$$
  
\n
$$
Y_{2} | Y_{0}, Y_{1}
$$
  
\n
$$
\vdots
$$
  
\n
$$
Y_{t} | Y_{0}, Y_{1}, \dots, Y_{t-1}
$$

Durch sukzessive Anwendung der Regel zur Bildung von bedingten Verteilungen erhalt man dann:

$$
P(\bar{Y}_t = \bar{y}_t) = \prod_{\tau=1}^t P(Y_\tau = y_\tau | \bar{Y}_{\tau-1} = \bar{y}_{\tau-1}) P(Y_0 = y_0)
$$
 (5.1.1)

### 5.22 Spekulation und Empirie

Der allgemeine Modellansatz (5.1.1) kann in zwei unterschiedlichen Weisen als Ausgangspunkt fur weitere Uberlegungen dienen. Er kann einer $s$ eits als Ausgangspunkt für spekulative Überlegungen zur Proze $\beta$ entwicklung, andererseits als ein formaler Rahmen fur die Reprasentation von Daten uber die Prozeentwicklung verwendet werden. Um mit dem Modellansatz etwas vertrauter zu werden, beginnen wir mit spekulativen Uberlegungen.

Da wir annehmen, da $\beta$  die Verteilung von  $Y_0$  vorgegeben ist, konzentriert sich die Spekulation auf Annahmen über

$$
P(Y_{\tau} = y_{\tau} | \bar{Y}_{\tau-1} = \bar{y}_{\tau-1})
$$

Eine einfache Annahme könnte zum Beispiel darin bestehen, daß es nur<br>sin sinstufaus Cadiïshtria rikt: ein einstufiges Gedächtnis gibt:

$$
P(Y_{\tau} = y_{\tau} | \bar{Y}_{\tau-1} = \bar{y}_{\tau-1}) = P(Y_{\tau} = y_{\tau} | Y_{\tau-1} = y_{\tau-1})
$$

Hier wird also angenommen, daß der Zustand, der in einer Zeitstelle eingenommen wird, nur davon abhangt, welcher Zustand in der vorangegangenen Zeitstelle angenommen worden ist. Etwas komplizierter <sup>w</sup>are ein zweistufiges Gedächtnis, das man durch die Annahme

$$
P(Y_{\tau} = y_{\tau} | \bar{Y}_{\tau-1} = \bar{y}_{\tau-1}) =
$$
  
 
$$
P(Y_{\tau} = y_{\tau} | Y_{\tau-1} = y_{\tau-1}, Y_{\tau-2} = y_{\tau-2})
$$

ausdrücken kann.

AUFGABE 5.1 Betrachten Sie einen Prozeß mit einem einstufigen Gedächtnis. Der Zustandsraum sei  $\tilde{Y} = \{0, 1\}$ , zum Prozeßbeginn befinden sich alle Individuen im Zustand 0, und die Übergangswahrscheinlichkei-<br>ten werden durch ten werden durch

$$
P(Y_{\tau} = 1 | Y_{\tau-1} = 0) = 1/2
$$
  
 
$$
P(Y_{\tau} = 1 | Y_{\tau-1} = 1) = 1/3
$$

angenommen. Konstruieren Sie mithilfe eines Wurfels <sup>10</sup> Realisationen dieses Prozesses, für  $t = 0, \ldots, 8$ , und stellen Sie in einer Tabelle dar, wie sich die Zustandsverteilung im Zeitablauf entwickelt.

Aufgabe 5.2 Nehmen Sie an, da es <sup>5</sup> unterschiedliche Zustande <sup>g</sup>ibt. Wieviele Übergangswahrscheinlichkeiten sind erforderlich, um einen Pro-<br>se<sup>8</sup> mit einem smeistufigen Gedächtnis vellatändig dergustellen<sup>2</sup>  $z$ e $\upbeta$  mit einem zweistufigen  $G$ e $d$ ächtnis vollständig darzustellen?

### 5.33 Modelle für zwei Zustände

Wir betrachten Prozesse, bei denen es nur zwei unterschiedliche Zustande gibt, also  $\tilde{Y} = \{0, 1\}$ . Außerdem nehmen wir an, daß es nur ein einstufiges  $G_{\text{rel}}$  is http://www.marchive.org/kitables.org/kitables.org/kitables.org/kitables.org/kitables.org/kitables.org/kitables.org/kitables.org Gedachtnis <sup>g</sup>ibt. Wenn man keine weiteren Einschrankungen vornimmt, müssen für jede Zeitstelle zwei Parameter ermittelt werden:

$$
P(Y_t = 1 | Y_{t-1} = 0) = \theta_{10,t}
$$
  
 
$$
P(Y_t = 1 | Y_{t-1} = 1) = \theta_{11,t}
$$

Die Größen  $\theta_{10,t}$  und  $\theta_{11,t}$  nennen wir Parameter des Prozesses. Im allgemeinen muß angenommen werden, daß sich diese Prozeßparameter wahrend der Entwicklung des Prozesses verandern konnen. Eine radikal vereinfachende, aber auch problematische Annahme ist, daß die Prozeßparameter zeitkonstant sind; man spricht dann von einem *stationären* 

5.4

 $Proz e \beta$ . Der Modellansatz ist dann

$$
P(Y_t = 1 | Y_{t-1} = 0) = \theta_{10}
$$
  
 
$$
P(Y_t = 1 | Y_{t-1} = 1) = \theta_{11}
$$

Aufgabe 5.3 Verwenden Sie die Daten aus Box 2.1. Berechnen Sie zunächst die zeitstellenspezifischen Prozeßparameter

 $\theta_{ij}$ t für  $i, j \in \{0, 1\}, t = 2, ..., 6$ 

Nehmen Sie dann an, daß die Daten aus einem stationären Prozeß stam-<br>men und herschnen Sie die seitkanstanten Prozeßnannstan men und berechnen Sie die zeitkonstanten Prozeßparameter

 $\theta_{ij}$ *i* für  $i, j \in \{0, 1\}$ 

### 5.4Modelle mit Kovariablen

Bisher haben wir nur eine Prozeßvariable,  $Y_t$ , betrachtet, und die Modellbildung bezog sich darauf, herauszunden, wie der jeweils gegenwartige Zustand von vorangegangenen Zustanden abhangt. Bei praktischen Anwendungen ist man oft daran interessiert, noch weitere Variablen, sog. Kovariablen, zu berücksichtigen. Zwei Arten von Kovariablen können dabei unterschieden werden:

- Zeitunabhangige Kovariablen, deren Werte zu Beginn des Prozesses feststehen und sich während des Prozesses nicht ändern können; und
- Zeitabhangige Kovariablen, deren Werte sich <sup>w</sup>ahrend des Prozesses verändern können.

Offenbar können zeitunabhängige Kovariablen als ein Spezialfall zeitabhängiger Kovariablen betrachtet werden. Wir betrachten deshalb im fol-<br>nudden aus sitt blänging Kassnichlan Finanzinn allen Bamiffankung genden nur zeitabhängige Kovariablen. Einen sinnvollen Begriffsrahmen liefert dann die Vorstellung *paralleler Prozesse*. Den primär interessierenden Proze reprasentieren wir wie bisher durch die Zustandsvariablen  $Y_t$ , den parallelen Kovariablenproze $\beta$  durch eine Folge von Kovariablen  $X_t$ ; in expliziter Schreibweise:

 $(X_t, Y_t) : \Omega \longrightarrow \tilde{X} \times \tilde{Y}$ 

Wie bisher nehmen wir an, daß  $Y_t$  eine diskrete eindimensionale Zustandsvariable ist. Bei  $X_t$  kann es sich um eine mehrdimensionale Variable handeln, z.B. um eine m-dimensionale Variable

$$
X_t = (X_{t1}, \ldots, X_{tm})
$$

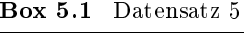

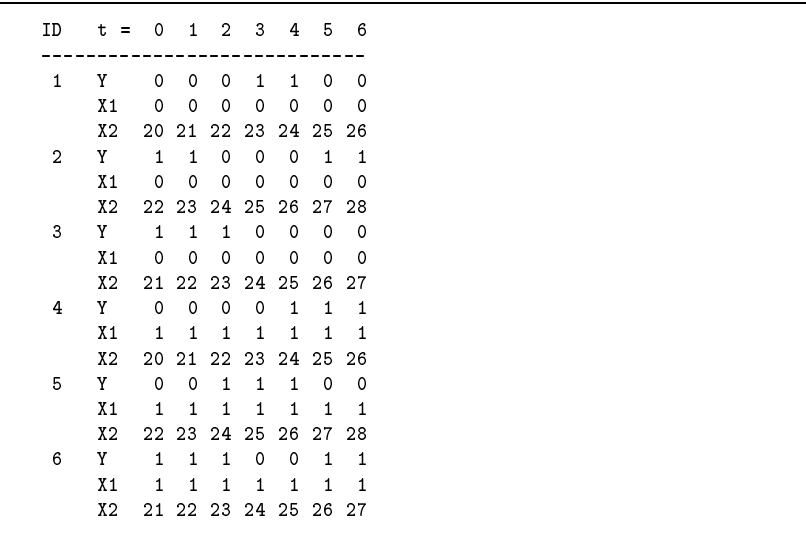

Zur Vereinfachung werden wir jedoch annehmen, daß auch  $X_t$  eine diskrete Variable ist.

Die Idee ist nun, da $\beta$  der Zustand in einer Zeitstelle  $t$  nicht nur von Zustanden abhangen kann, die in vorangehenden Zeitstellen eingenommen worden sind, sondern auch von den bisher realisierten Werten der Kovariablen. Für die Modellbildung nehmen wir an, daß die Werte der Kovariablen ihrerseits nicht von den bisher realisierten Werten der Prozeßvariablen  $Y_t$  abhängig sind.<sup>1</sup> Der allgemeine Modellansatz (5.1.1) kann dann folgendermaßen erweitert werden:

$$
P(\bar{Y}_t = \bar{y}_t) = \prod_{\tau=1}^t P(Y_\tau = y_\tau | \bar{Y}_{\tau-1} = \bar{y}_{\tau-1}, \bar{X}_{\tau-1} = \bar{x}_{\tau-1})
$$
  
\n
$$
P(Y_0 = y_0, X_0 = x_0)
$$
\n(5.4.1)

Wiederum kann dieser Modellansatz auf vielfaltige Weisen vereinfacht werden. Denkt man an die Idee eines Prozesses mit einem einstugen

 $^1$ Die Kovariablen werden dann *exogen* genannt. Wenn diese Annahme nicht erfüllt ist, spricht man gelegentlich von *interdependenten* Prozessen. Damit werden wir uns in dieser Einfuhrung jedoch nicht <sup>n</sup>aher beschaftigen.

Gedächtnis, kann man das zum Beispiel auch für die Kovariablen anneh-<br>men und erhält dann den Madellansatz men und erhalt dann den Modellansatz

$$
P(Y_{\tau} = y_{\tau} | \bar{Y}_{\tau-1} = \bar{y}_{\tau-1}, \bar{X}_{\tau-1} = \bar{x}_{\tau-1}) =
$$
  
 
$$
P(Y_{\tau} = y_{\tau} | Y_{\tau-1} = y_{\tau-1}, X_{\tau-1} = x_{\tau-1})
$$

Als Beispiel betrachten wir den Datensatz <sup>5</sup> in Bo x 5.1. Er enthalt An gaben uber die Entwicklung von Zustanden bei <sup>6</sup> Personen. Es <sup>g</sup>ibt zwei mögliche Zustände,  $\tilde{Y} = \{0, 1\}$ , und zwei Kovariablen. Die Kovariable  $X_1$ ist zeitunabhängig, z.B. das Geschlecht der Personen ( $0 = \text{Männer}, 1 =$ Frauen); die Kovariable  $X_2$  ist zeitabhängig, z.B. das Alter der Personen.

### 5.5Binare Logitmodelle

Zur Modellierung von Prozessen mit Kovariablen werden in der Praxis oft Logitmodelle verwendet, die rechentechnisch verhältnismäßig einfach handhabbar sind. Wir besprechen hier diese Modelle fur Prozesse, bei denen es nur zwei mögliche Zustände gibt, also  $\tilde{Y} = \{0, 1\}$ . Verzichtet man zunächst auf die Annahme, daß es sich um einen stationären Prozeß<br>handelt, ist der Medellansetz: handelt, ist der Modellansatz:

$$
P(Y_t = 1 | Y_{t-1} = 0, X_{t-1} = x_{t-1}) = \frac{\exp(\alpha_{10,t} + x_{t-1}\beta_{10,t})}{1 + \exp(\alpha_{10,t} + x_{t-1}\beta_{10,t})}
$$

$$
P(Y_t = 1 | Y_{t-1} = 1, X_{t-1} = x_{t-1}) = \frac{\exp(\alpha_{11,t} + x_{t-1}\beta_{11,t})}{1 + \exp(\alpha_{11,t} + x_{t-1}\beta_{11,t})}
$$

Nimmt man an, daß es sich um einen stationären Prozeß handelt, entfällt<br>suf, der nachten Seiten der Zeitinder heil der Madellnangenstame Das auf den rec hten Seiten der Zeitindex bei den Modellparametern. Das in Abschnitt 5.3 behandelte Modell ohne Kovariablen ist offenbar ein Spezialfall dieses Logitmodells.

Leider können die Parameter eines Logitmodels im allgemeinen nicht<br>Leiderkon Reckspucksbaar aus Deten herschaat warden. Wir war mit einfachen Rechen verfahren aus Daten berechnet werden. Wirwer den uns imnachsten Abschnitt mit einem Sc hatzverfahren besc haftigen. Zuvor behandeln wir einige Aufgaben, um mit dem Modellansatz et wasvertrauter zu werden.

Aufgabe 5.4 Zeichnen Sie den Verlauf der Logitfunktion

$$
z = \frac{\exp(x)}{1 + \exp(x)}
$$

im Bereich  $-3 \leq x \leq 3$ .

Aufgabe 5.5 Unter Verwendung der Notation aus Aufgabe 5.4, entwickeln Sie die Umkehrfunktion, die zeigt, wie  $x$  von  $z$  abhängt. Berech-nen Sie die x-Werte, die den z-Werten 0.5, 0.6 und 0.7 entsprechen.

AUFGABE 5.6 Formulieren Sie ein Logitmodell für die Daten aus Box 5.1 unter der Annahme, daß es sich um Daten aus einem stationären<br>Dasseß kandelt filterlause Sie sich inskapenderen alska Madellaansens Prozeß handelt. Überlegen Sie sich insbesondere, welche Modellparameter berechnet werden müßten.

### 5.6Maximum-Likelihood-Sc hatzung

In diesem Abschnitt besprechen wir, wie die Parameter eines binaren Logitmodells mit der ML-Methode berechnet werdenkonnen.Wenn angenommen wird, daß es sich um einen stationären Prozeß handelt, müssen vier Parameter berechnet werden:

$$
\alpha_{10}, \beta_{10}, \alpha_{11}, \beta_{11}
$$

Die Daten seien in der Form

$$
(x_{it}, y_{it})
$$
 für  $i = 1, ..., N, t = 0, ..., T$ 

gegeben. Dann folgt aus dem Modellansatz:

$$
P(Y_t = y_{i,t} | Y_{t-1} = y_{i,t-1}, X_{t-1} = x_{i,t-1}) =
$$
\n
$$
\begin{cases}\n\frac{\exp(\alpha_{10} + x_{i,t-1}\beta_{10})}{1 + \exp(\alpha_{10} + x_{i,t-1}\beta_{10})} & \text{wenn } y_{i,t} = 1, y_{i,t-1} = 0 \\
\frac{1}{1 + \exp(\alpha_{10} + x_{i,t-1}\beta_{10})} & \text{wenn } y_{i,t} = 0, y_{i,t-1} = 0 \\
\frac{\exp(\alpha_{11} + x_{i,t-1}\beta_{11})}{1 + \exp(\alpha_{11} + x_{i,t-1}\beta_{11})} & \text{wenn } y_{i,t} = 1, y_{i,t-1} = 1 \\
\frac{1}{1 + \exp(\alpha_{11} + x_{i,t-1}\beta_{11})} & \text{wenn } y_{i,t} = 0, y_{i,t-1} = 1\n\end{cases}
$$

Das kann man in einer Formel folgendermaßen ausdrücken:

$$
P(Y_t = y_{i,t} | Y_{t-1} = y_{i,t-1}, X_{t-1} = x_{i,t-1}) =
$$
  

$$
\left(\frac{\exp(\alpha_{10} + x_{i,t-1}\beta_{10})^{y_{it}}}{1 + \exp(\alpha_{10} + x_{i,t-1}\beta_{10})}\right)^{1 - y_{i,t-1}} \left(\frac{\exp(\alpha_{11} + x_{i,t-1}\beta_{11})^{y_{it}}}{1 + \exp(\alpha_{11} + x_{i,t-1}\beta_{11})}\right)^{y_{i,t-1}}
$$

Betrachtet man diesen Ausdruc k als eine Funktion der Modellparameter, wird er als *Likelihood* der Beobachtung  $i$  in der Zeitstelle  $t$  bezeichnet. Die ML-Methode besteht nun darin, diese Likelihood fur alle Beobachtungen und Zeitstellen zusammenzufassen und dann als eine Funktion

#### 36regressionsmodelle für zustände 5

### der Modellparameter zu maximieren. Die *Likelihoodfunktion* sieht also folgendermaßen aus:

$$
\mathcal{L}(\alpha_{10}, \beta_{10}, \alpha_{11}, \beta_{11}) = \prod_{i=1}^{N} \prod_{t=1}^{T} \left( \frac{\exp(\alpha_{10} + x_{i,t-1}\beta_{10})^{y_{it}}}{1 + \exp(\alpha_{10} + x_{i,t-1}\beta_{10})} \right)^{1 - y_{i,t-1}}
$$

$$
\left( \frac{\exp(\alpha_{11} + x_{i,t-1}\beta_{11})^{y_{it}}}{1 + \exp(\alpha_{11} + x_{i,t-1}\beta_{11})} \right)^{y_{i,t-1}}
$$

Aus der Maximierung dieser Likelihoodfunktion ergeben sich die ML-Schatzwerte der Modellparameter, die mit

$$
\hat{\alpha}_{10}, \hat{\beta}_{10}, \hat{\alpha}_{11}, \hat{\beta}_{11}
$$

bezeichnet werden.

Aufgabe 5.7 Fur die praktische Berechnung verwendet man meistens die Log-Likelihoodfunktion, also

$$
\ell(\alpha_{10}, \beta_{10}, \alpha_{11}, \beta_{11}) = \log (\mathcal{L}(\alpha_{10}, \beta_{10}, \alpha_{11}, \beta_{11}))
$$

Berechnen Sie die Log-Likelihoodfuntion für die oben angegebene Like-<br>... lihoodfunktion.

Aufgabe 5.8 Berechnen Sie den Wert der in Aufgabe 5.7 gefundenen Log-Likelihoodfunktion für den Datensatz in Box 5.1 und für die Parameterwerte

$$
\alpha_{10} = \beta_{10} = \alpha_{11} = \beta_{11} = 0
$$

Aufgabe 5.9 Die ML-Schatzwerte der Modellparameter ergeben sich aus der Maximierung der Log-Likelihoodfunktion. Eine Lösung kann mithilfe eines Statistik-Programms berechnet werden, das in der Lage ist, Logitmodelle zu schätzen.<sup>2</sup> Zunächst erkennt man, daß sich die Likelihoodfunktion in zwei Faktoren separieren läßt, die unabhängig voneinander maximiert werden konnen. Uberlegen Sie sich, wie dementsprechend der Datensatz aus Box 5.1 reorganisiert und aufgeteilt werden kann (einen Hinweis <sup>g</sup>ibt Box 5.2). Uberlegen Sie sich dann, wie die Modellparameter mit einem Programm berechnet werden konnen, das einfache Logitmodelle für eine binäre abhängige Variable schätzen kann.

Box 5.2 Datensatz 5a

| ID |                         | t                       |                     |                     | $Y(t)$ $Y(t-1)$ $X1(t-1)$ $X2(t-1)$ |             |
|----|-------------------------|-------------------------|---------------------|---------------------|-------------------------------------|-------------|
|    | $\mathbf 1$             | $\mathbf{1}$            | 0                   | $\mathsf{O}\xspace$ | $\mathsf{O}\xspace$                 | 20          |
|    | $\mathbf 1$             | $\boldsymbol{2}$        | 0                   | $\mathsf{O}\xspace$ | $\mathsf{O}\xspace$                 | 21          |
|    | $\mathbf 1$             | 3                       | $\mathbf 1$         | $\pmb{\mathsf{O}}$  | $\mathsf{O}\xspace$                 | 22          |
|    | $\mathbf 1$             | $\overline{\bf 4}$      | $\mathbf{1}$        | $\mathbf 1$         | 0                                   | 23          |
|    | $\mathbf 1$             | 5                       | $\mathsf{O}\xspace$ | $\mathbf 1$         | $\mathsf{O}\xspace$                 | 24          |
|    | $\mathbf 1$             | 6                       | 0                   | $\mathsf{O}\xspace$ | $\mathsf{O}\xspace$                 | 25          |
|    | $\overline{2}$          | $\mathbf 1$             | $\mathbf{1}$        | $\mathbf 1$         | $\mathsf{O}\xspace$                 | 22          |
|    | $\overline{a}$          | $\overline{\mathbf{c}}$ | 0                   | $\mathbf 1$         | $\mathsf{O}\xspace$                 | 23          |
|    | $\overline{\mathbf{c}}$ | 3                       | 0                   | $\mathsf{O}\xspace$ | $\mathsf{O}\xspace$                 | 24          |
|    | $\overline{\mathbf{c}}$ | $\bf 4$                 | 0                   | $\circ$             | $\mathsf{O}\xspace$                 | 25          |
|    | $\overline{\mathbf{c}}$ | 5                       | $\mathbf 1$         | $\mathsf{O}\xspace$ | $\mathsf{O}\xspace$                 | $2\sqrt{6}$ |
|    | $\overline{a}$          | 6                       | $\mathbf 1$         | $\mathbf 1$         | $\mathsf{O}\xspace$                 | 27          |
|    | 3                       | $\mathbf 1$             | $\mathbf{1}$        | $\mathbf 1$         | $\mathbf 1$                         | $2\,1$      |
|    | 3                       | $\mathbf 2$             | $\mathbf 1$         | $\mathbf 1$         | $\mathbf 1$                         | 22          |
|    | 3                       | 3                       | $\mathbf{1}$        | $\mathsf{O}\xspace$ | $\mathbf 1$                         | 23          |
|    | 3                       | $\bf 4$                 | 0                   | $\pmb{\mathsf{O}}$  | $\mathbf 1$                         | 24          |
|    | 3                       | 5                       | 0                   | $\mathsf{O}\xspace$ | $\mathbf 1$                         | 25          |
|    | 3                       | 6                       | 0                   | $\pmb{\mathsf{O}}$  | $\mathbf 1$                         | 26          |
|    | $\overline{\mathbf{4}}$ | $\mathbf 1$             | 0                   | $\pmb{\mathsf{O}}$  | $\mathbf 1$                         | 20          |
|    | $\overline{\mathbf{4}}$ | $\overline{\mathbf{c}}$ | 0                   | $\pmb{\mathsf{O}}$  | $\mathbf 1$                         | 21          |
|    | $\overline{\bf 4}$      | 3                       | 0                   | $\mathsf{O}\xspace$ | $\mathbf 1$                         | 22          |
|    | $\overline{\mathbf{4}}$ | $\overline{\bf 4}$      | $\mathbf 1$         | $\pmb{\mathsf{O}}$  | $\mathbf 1$                         | 23          |
|    | $\overline{\mathbf{4}}$ | 5                       | $\mathbf{1}$        | $\mathbf 1$         | $\mathbf 1$                         | 24          |
|    | $\overline{\mathbf{4}}$ | 6                       | $\mathbf{1}$        | $\mathbf 1$         | $\mathbf 1$                         | 25          |
|    | 5                       | $\mathbf 1$             | 0                   | $\mathsf{O}\xspace$ | $\mathbf 1$                         | 22          |
|    | 5                       | $\mathbf 2$             | $\mathbf 1$         | $\mathsf{O}\xspace$ | $\mathbf 1$                         | 23          |
|    | 5                       | 3                       | $\mathbf{1}$        | $\mathbf{1}$        | $\mathbf 1$                         | $2\sqrt{4}$ |
|    | 5                       | $\overline{\bf 4}$      | $\mathbf{1}$        | $\mathbf 1$         | $\mathbf 1$                         | 25          |
|    | 5                       | 5                       | 0                   | $\mathbf 1$         | $\mathbf 1$                         | 26          |
|    | 5                       | 6                       | 0                   | $\pmb{\mathsf{O}}$  | $\mathbf 1$                         | 27          |
|    | $\boldsymbol{6}$        | $\mathbf{1}$            | $\mathbf{1}$        | $\mathbf 1$         | $\mathbf 1$                         | $2\sqrt{1}$ |
|    | $\,6\,$                 | $\overline{\mathbf{c}}$ | $\mathbf{1}$        | $\mathbf 1$         | $\mathbf 1$                         | 22          |
|    | $\boldsymbol{6}$        | 3                       | 0                   | $\mathbf 1$         | $\mathbf 1$                         | 23          |
|    | $\,6\,$                 | $\overline{\bf 4}$      | 0                   | $\mathsf{O}\xspace$ | $\mathbf 1$                         | 24          |
|    | 6                       | 5                       | $\mathbf 1$         | 0                   | $\mathbf{1}$                        | 25          |
|    | 6                       | 6                       | $\mathbf{1}$        | $\mathbf{1}$        | $\mathbf 1$                         | 26          |
|    |                         |                         |                     |                     |                                     |             |

AUFGABE 5.10 Verwendet man für die Variable X das Alter (X2 in Box)<br>5.1), erhält man falsende ML Schätzwerte der Medellneremeter. 5.1), erhalt man folgende ML-Schatzwerte der Modellparameter:

$$
\hat{\alpha}_{10} = -3.14, \ \hat{\beta}_{10} = 0.10, \ \hat{\alpha}_{11} = 4.91, \ \hat{\beta}_{11} = -0.16
$$

Das fur diese Berechnungen verwendete Computerprogramm (TDA) <sup>g</sup>ibt als Wert der maximierten Log-Likelihoodfunktion die Werte -12.14 (fur

 $^{2}$ Wie man das praktisch machen kann, wird im Rahmen der praktischen Übungen $_{\rm A}$ nhenz begrrechen im Anhang besprochen.

die erste Modellhälfte,  $Y_{t-1} = 0$ ) und -8.88 (für die zweite Modellhälfte,  $Y_{t-1} = 0$ ) und -8.88 (für die zweite Modellhälfte, für  $Y_{t-1} = 1$ ) an. Berechnen Sie den Wert der Log-Likelihoodfunktion für das Gesamtmodell.

Aufgabe 5.11 Unter Verwendung der in Aufgabe 5.10 angegebenen Schatzwerte fur die Modellparameter: Erstellen Sie eine Tabelle, die fur die Alterswerte  $X = 20, \ldots, 26$  und die Werte  $Y_{t-1} = 0, 1$  die geschätzten Wahrscheinlichkeiten

 $P(Y_t = 0 | Y_{t-1} = \cdots, X = \cdots)$  und  $P(Y_t = 1 | Y_{t-1} = \cdots, X = \cdots)$ 

angibt.

## Kapitel <sup>6</sup>

# Modelle für Verweildauern

Entsprechend der zu Beginn des vorangegangenen Kapitels getroffenen Unterscheidung beziehen wir uns fur die weitere Diskussion statistischer Modelle auf einzelne Episoden. Ausgangspunkt ist also die Reprasentation einer einzelnen Episode durch eine zweidimensionale statistische Variable

```
(T, D)) wobei T \in \tilde{T}, D \in \tilde{D}
```
 $\tilde{D}$  ist die Menge der möglichen Folgezustände der Episode,  $\tilde{T}$  ist die Zeitachse. Für die Zeitachse kann man entweder eine diskrete oder eine<br>. kontinuierliche numerische Reprasentation <sup>w</sup>ahlen. Wir verwenden im folgenden eine kontinuierliche Reprasentation, da die meisten in der Literatur diskutierten und praktisch verwendeten Modelle von dieser Konvention ausgehen. Wir identifizieren  $\tilde{T}$  also mit den nichtnegativen reellen Zahlen.

Statistische Modelle können sowohl spekulativen als auch repräsentativen Zwecken dienen. Im ersten Fall geht es darum, Vorstellungen<br>darüber zu bilden mie Eniseden ebleufen kännten. Damit beschäftigen darüber zu bilden, wie Episoden ablaufen *könnten*. Damit beschäftigen wir uns in diesem Kapitel. Wie schon in fruheren Kapiteln konnen wir zwei Situationen unterscheiden: Erstens eine Betrachtungsweise, bei der Episoden nur in einem <sup>m</sup>oglichen Folgezustand enden konnen; es genug<sup>t</sup> dann, die Episode durch eine Verweildauervariable (T ) zu erfassen. Zweitens eine Betrachtungsweise, bei der es zwei oder mehr mögliche Folgezustände gibt; dann muß von der zweidimensionalen Variablen  $(T,D)$ ausgegangen werden.

### 6.1Zeitkonstante Raten

Beginnen wir mit einer Episode, fur die es nur einen <sup>m</sup>oglichen Folgezustand gibt. Es genügt dann, die Verweildauervariable  $T$  zu betrachten, und ein statistisches Modell besteht darin, Annahmen uber die Verteilung dieser Variablen zu machen. Wie wir uns schon uberlegt haben, <sup>g</sup>ibt es zur Charakterisierung dieser Verteilung vier aquivalente Konzepte: die Verteilungsfunktion  $F(t)$ , die Survivorfunktion  $G(t)$ , die Dichtefunktion  $f(t)$  und die Rate  $r(t)$ . Um Annahmen über die Verteilung von T zu for-<br>weltenen dem men also webbreite einen diesen vier Besuiffe verwenden mulieren, kann man also wahlweise einen dieser vier Begriffe verwenden und die jeweils ubrigen daraus berechnen.

Um inhaltliche Vorstellungen uber den Ablauf einer Episode zu bilden, ist es oft hilfreich, vom Begriff der Rate auszugehen. Die allerein-<br>fechste Verstellung besteht derin von einer seitkenstenten Rete sussu. fachste Vorstellung besteht darin, von einer zeitkonstanten Rate auszugehen. Diese Annahme kann so formuliert werden:

$$
r(t) = \theta
$$

wobei  $\theta$  ein Modellparameter ist, der in einem vorgegebenen Parameterraum variieren kann. Wir bezeichnen den Parameterraum mit 0; und da<br>Paten keine negetiven Werte ennehmen kännen, kännen min 0 mit den Raten keine negativen Werte annehmen können, können wir Θ mit den<br>miskte anstitum assllar Zaklar identificieren nichtnegativen reellen Zahlen identizieren.

EinVerteilungsmodell, das auf der Annahme einer zeitkonstantenRate beruht, wird *Exponentialmodell* genannt. Man spricht von einer  $\emph{Exponentialverteilung}$  mit dem Parameter  $\theta$ .

Die Survivorfunktion für eine Exponentialverteilung ergibt sich aus unserer Basisformel fur den Zusammenhang zwischen Rate und Survivorfunktion in folgender Weise:

$$
G(t) = \exp\left\{-\int_0^t r(\tau)\,d\tau\right\} = \exp(-\theta t)
$$

Aufgabe 6.1 Berechnen Sie die Verteilungs- und Dic htefunktionen fur eine Exponentialverteilung mit dem Parameter  $\theta$ .

 Aufgabe 6.2 Zeichnen Sie den Verlauf der Survivor- und Dic htefunktionen für eine Standard-Exponentialverteilung, d.h. für eine Exponentialverteilung mit dem Parameter  $\theta = 1$ .

### 6.2Weibull-Verteilung

Interessanter als die Exponentialverteilung sind Verteilungen, bei denen sich die Rate im Zeitablauf verändern kann. Eine in Anwendungen oft<br>Die Vertailung ist die Weitell Vertailung hei der die Petersone verwendete Verteilung ist die *Weibull-Verteilung* , bei der die Rate mono ton steigen oder fallen kann. DieWeibull-Verteilung hat zwei Parameter,die Survivorfunktion sieht folgendermaßen aus:

 $G(t) = \exp\{- (\alpha t)^{\beta}\}$ 

 $\alpha$  und  $\beta$  sind die Verteilungsparameter, und es wird vorausgesetzt, daß beide Parameter nur positive Werte annehmen können.

Aus der Survivorfunktion erhält man durch Differenzieren die Dichtefunktion

$$
f(t) = \beta \alpha^{\beta} t^{\beta - 1} \exp\{-(\alpha t)^{\beta}\}
$$

und daraus die Rate

$$
r(t)=\beta\alpha^{\beta}t^{\beta-1}
$$

Aufgabe 6.3 Zeigen Sie schritt weise, wie sic h die Dic htefunktion und die Rate aus der Survivorfunktion der Weibull-Verteilung berechnen lassen.

Aufgabe 6.4 Für welche Parameterwerte der Weibull-Verteilung erhält man die Exponentialverteilung als einen Spezialfall?

Aufgabe 6.5 Zeichnen Sie den Verlauf der Rate der Weilbull-Verteilungauf einer Zeitachse von 0 bis 3, und zwar für die Parameterwerte  $\alpha=1$ und  $\beta = 0.5, 1.0, 1.5$ .

### 6.3Loglogistische Verteilung

Die Exponentialverteilung kann nur zeitkonstante, die Weibull-Verteilung nur monotone Ratenverläufe ausdrücken. Für nichtmonotone Ra- tenverlaufe eignet sic h manchmal die sog. loglogistische Verteilung . Sie hat, wie die Weibull-Verteilung, zwei Parameter,  $\alpha$  und  $\beta$ , die nur positive Werte annehmen können. Die Survivorfunktion sieht folgenderma $\beta$ en aus:

$$
G(t) = \frac{1}{1 + (\alpha t)^{\beta}}
$$

Daraus erhalt man durc h Dierenzieren die Dic htefunktion

$$
f(t) = \frac{\beta \alpha^{\beta} t^{\beta - 1}}{(1 + (\alpha t)^{\beta})^2}
$$

und schließlich die Rate

$$
r(t) = \frac{\beta \alpha^{\beta} t^{\beta - 1}}{1 + (\alpha t)^{\beta}}
$$

Aufgabe 6.6 Zeigen Sie schritt weise, wie sic h die Dic htefunktion und die Rate aus der Survivorfunktion der loglogistischen Verteilung berechnen lassen.

Aufgabe 6.7 Zeigen Sie, daß die Exponentialverteilung *kein* Spezialfall der loglogistischen Verteilung ist.

AUFGABE 6.8 Zeichnen Sie den Verlauf der Rate der loglogistischen Verteilung auf einer Zeitachse von 0 bis 3, und zwar für die Parameterwerte  $\alpha = 1$  und  $\beta = 1, \beta = 2$ .

AUFGABE 6.9 Zeigen Sie, daß die Rate der loglogistischen Verteilung (wenn sie konkav ist) ihr Maximum in der Zeitstelle

$$
t_{\max} = \frac{1}{\alpha} (\beta - 1)^{\frac{1}{\beta}}
$$

 annimmt.Fur welche Parameterwerte ist der Verlauf der Ratekonkav?WelchenWert nimmt die Rate in ihrem Maximum an?

### 6.4Lognormal-Verteilung

Bei Regressionsmodellen wird oft eine Normalverteilung unterstellt. Da unsere Verweildauervariable  $T$  nur positive Werte annehmen kann, liegt es nahe, ihren Logarithmus zu betrac hten und dafur eine Normalverteilung zu unterstellen. Allgemein sag<sup>t</sup> man: eine Variable ist lognormal verteilt, wenn ihr Logarithmus normalverteilt ist.<sup>1</sup>

Um diesen Gedanken zu verfolgen, betrachten wir zunächst ein allgemeineres Problem. Es sei X eine kontinuierliche Variable mit der Ver-<br>trilumerfunktion E. (n) und der Dichtefunktion f. (n) Außerdam sei s teilungsfunktion  $F_X(x)$  und der Dichtefunktion  $f_X(x)$ . Außerdem sei g eine beliebige monoton steigende Funktion. Wir können dann eine neue<br>--Variable

 $Y=g(X)$ 

bilden. DieFrage ist, wie man die Verteilungs- und Dic htefunktionenvon Y, also  $F_Y(y)$  und  $f_Y(y)$ , aus den entsprechenden Funktionen für X berechnen kann; oder umgekehrt, wie man die Verteilung von X aus der Verteilung von  $Y$  finden kann. Da die Transformationsfunktion  $g$ monoton ist, kann man natürlich auch

 $X = g^{-1}(Y)$ 

betrachten, insofern ist das Problem symmetrisch. Zur Beantwortung der<br>Fragen gikt es sunöckst felgende Beziehung swiecken den Verteilunge Fragen <sup>g</sup>ibt es zunachst folgende Beziehung zwischen den Verteilungsfunktionen:

$$
F_X(x) = P(X \le x) = P(Y \le g(x)) = F_Y(g(x))
$$

Beziehungen zwischen den Dic htefunktionen ergeben sic h aus Ableitungen der Verteilungsfunktionen. Man findet

$$
f_X(x) = \frac{dF_X(u)}{du}\Big|_{u=x} = \frac{dF_Y(g(u))}{du}\Big|_{u=x} = f_Y(g(x))g'(x)
$$

wobei  $g'(x)$  die Ableitung der Transformationsfunktion  $g$  bezeichnet.

 Wenden wir jetzt diese Uberlegung auf eine Situation an, in der die VariableY normalverteilt und der Zusammenhang zwischen T , unserer  $\rm Verweildauer variablen,$  und  $Y$  durch die Transformation

$$
Y = \log(T)
$$

 $\operatorname{definiert}$  ist. Für die Dichtefunktion von  $Y$  haben wir also

$$
f_Y(y) = \frac{1}{\sqrt{2\pi}\sigma} \exp\left\{-\frac{1}{2}\left(\frac{y-\mu}{\sigma}\right)^2\right\}
$$

Wenden wir jetzt die oben abgeleitete Transformationsformel an, erhalten wir für die Dichtefunktion von T, die wir jetzt wieder mit  $f(t)$  bezeichnen, den Ausdruc k

$$
f(t) = \frac{1}{\sqrt{2\pi}\sigma t} \exp\left\{-\frac{1}{2}\left(\frac{\log(t) - \mu}{\sigma}\right)^2\right\}
$$

Dies ist die Dic htefunktion der Lognormal-Verteilung mit den Paramtern $\mu$  und  $\sigma$ . Dabei kann  $\mu$  beliebige,  $\sigma$  nur positive Werte annehmen.

Ein Nachteil dieser Verteilung ist, daß es für die Verteilungsfunktion und infolgedessen für die Rate keinen geschlossenen, einfach berechenbaren Ausdruc k <sup>g</sup>ibt. Die Lognormal-Verteilung ist trotzdem wic htig, weil sie es erlaubt, einen Zusammenhang zwischen Ratenmodellen und  $\ddot{\text{u}}$ blichen  $\text{Regressions}$ modellen herzustellen.

Aufgabe 6.10 Zeichnen Sie den Verlauf der Dichtefunktion der Lognormal-Verteilung auf einer Zeitachse von 0 bis 3, und zwar für die Parameterwerte  $\mu = 0$  und  $\sigma = 1$ .

 $\frac{1}{1}$ Wir verwenden hier stets den natürlichen Logarithmus, also die Umkehrfunktion zur Exponentialfunktion.

#### 44 modelle fur verweildauern $\sim$  6

Mehrere Zielzustände

Bisher haben wir Episoden betrachtet, bei denen es nur einen <sup>m</sup>oglichen Folgezustand <sup>g</sup>ibt. Wenn es zwei oder mehr <sup>m</sup>ogliche Folgezustande <sup>g</sup>ibt, muß die zweidimensionale Variable  $(T,D)$  betrachtet werden. Wie wir uns schon uberlegt haben, kann ihre Verteilung durch zielzustandsspezi fische Raten charakterisiert werden:

$$
r_d(t) \qquad \text{für } d \in \tilde{D}
$$

6.5

Um zu Verteilungsmodellen zu gelangen, kann man also die in den vorangegangenen Abschnitten diskutierten Annahmen uber Raten einfach auf die zielzustandsspezischen Raten ubertragen. Dabei hat man die Moglichkeit, fur alle Raten das <sup>g</sup>leiche Verteilungsmodell, aber mit jeweils unterschiedlichen Verteilungsparametern, zu verwenden; man kann aber auch fur jede zielzustandsspezische Rate ein eigenes Verteilungsmodell annehmen.

Im einfachsten Fall konnte man zum Beispiel fur alle zielzustandsspezischen Raten zeitkonstante Werte annehmen, also

$$
r_d(t) = \theta_t
$$

### 6.6Mischungen

Mischungsmodelle ergeben sich, wenn man annimmt, daß die Gesamtheit  $\Omega$  aus zwei oder mehr Teilgesamtheiten besteht, bei denen es jeweils unterschiedliche Ratenverläufe gibt. Nehmen wir an, daß es *m* Teilgesamt-<br>heiten gibt. Zum Zeitnunkt t = 0 sei der Anteil der 4 ten Teilgesamtheit heiten gibt. Zum Zeitpunkt  $t = 0$  sei der Anteil der  $j$ .ten Teilgesamtheit $\frac{1}{2}$ durch  $\pi_j$  gegeben, also

$$
\sum_{j=1}^m \pi_j = 1
$$

 $r_j(t)$  sei die Rate,  $f_j(t)$  die Dichtefunktion und  $G_j(t)$  die Survivorfunktion für die  $j$  te Teilgesamtheit. Der Anteil der  $j$  ten Teilgesamtheit entwickelt sich dann im Zeitablauf entsprechend

$$
\pi_j G_j(t) / \sum_{k=1}^m \pi_k G_k(t)
$$

wobei

6.6

$$
G(t) = \sum_{j=1}^m \pi_j G_j(t)
$$

die Survivorfunktion in der Gesamtheit ist. Daraus findet man die Dichtefunktion

$$
f(t) = -\frac{dG(t)}{dt} = \sum_{j=1}^{m} \pi_j \left( -\frac{dG_j(t)}{dt} \right) = \sum_{j=1}^{m} \pi_j f_j(t)
$$

 $\operatorname{SchlieBlich}$  findet man für die durchschnittliche  $\operatorname{Rate}$  in der  $\operatorname{Gesamtheit}$ den Ausdruck

$$
r(t) = \frac{\sum_{j=1}^{m} \pi_j f_j(t)}{\sum_{j=1}^{m} \pi_j G_j(t)}
$$

Aufgabe 6.11 Nehmen Sie an, daß es zwei Teilgesamtheiten gibt und  $\pi_1 = \pi_2 = 0.5$  ist. Nehmen Sie außerdem an, daß es in der ersten Teil-<br>sesemtheit eine konstante Pote n. (\*) – 1 in der sweiten Teilsesamtheit gesamtheit eine konstante Rate  $r_1(t) = 1$ , in der zweiten Teilgesamtheit eine konstante Rate  $r_2(t) = 2$  gibt. Berechnen Sie die Entwicklung der durchschnittlichen Rate im Zeitablauf und zeigen Sie, daß diese Rate<br>immer kleiner wird immer kleiner wird.

## Kapitel <sup>7</sup>

# Ratenmodelle mit Kovariablen

In diesem Kapitel werden Ratenmodelle mit zeitunabhangigen Kovariablen behandelt. Wie im vorangegangenen Kapitel beziehen wir uns auf<br>Enisoden die wir durch eine aweidimensionale Veriable (T-D) renrösen. Episoden, die wir durch eine zweidimensionale Variable  $(T, D)$  repräsentieren. Allerdings müssen wir jetzt berücksichtigen, daß es noch Kovariablen gibt. Als Ausgangspunkt haben wir also eine Variable  $(T, D, X)$ , wobei X die Kovariable(n) bezeichnet. Im allgemeinen kann es sich bei X um eine ein- oder mehrdimensionale Variable handeln. Zunächst be-<br>handeln wir Madella für Enizaden, hei danan es nur einen mäglichen handeln wir Modelle fur Episoden, bei denen es nur einen <sup>m</sup>oglichen Folgezustand <sup>g</sup>ibt; Modelle fur Episoden mit mehreren Folgezustanden werden in Abschnitt 7.4 besprochen.

### 7.1Das Exponentialmodell

Beim Exponentialmodell wird fur die Verweildauerverteilung eine Exponentialverteilung unterstellt, also eine zeitkonstante Rate

 $r(t) = \theta$ 

Die Idee ist, daß diese Rate von den Werten von Kovariablen abhängig sein kann. Da die Rate nur positive Werte annehmen kann, sollte eine Link-Funktion verwendet werden, die dies garantiert. Beim Standardmodellansatz wird als Link-Funktion eine Exponentialfunktion verwendet. Wenn <sup>X</sup> eine eindimensionale Kovariable ist, sieht das Modell dann so aus:

$$
r(t \,|\, X=x) \,=\, \exp(\beta_0 + x \beta_1)
$$

Wenn es *m* Kovariablen  $(X_1, \ldots, X_m)$  gibt, kann man folgende allgemeine Formulierung verwenden:

$$
r(t | X_1 = x_1, ..., X_m = x_m) = \exp(\beta_0 + x_1 \beta_1 + ... + x_m \beta_m)
$$

Aufgabe 7.1 Beweisen Sie folgende Formel fur den Mittelwert einer

#### 48 ratenmodelle mit kovariablenN 7

7.2

Box 7.1 Datensatz <sup>6</sup>

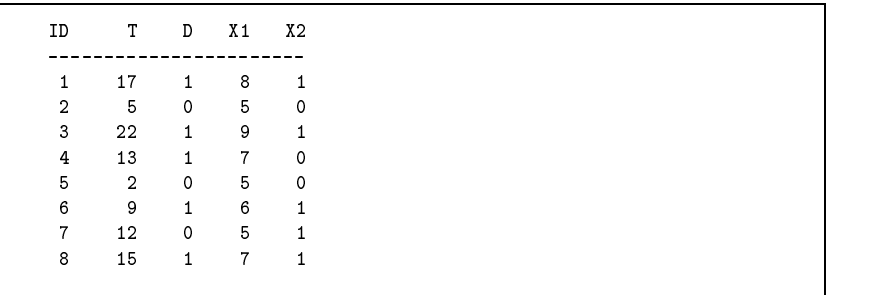

Exponentialverteilung mit dem Parameter  $\theta$ :<sup>1</sup>

$$
E(T) = \int_0^\infty t f(t) dt = \int_0^\infty \theta t \exp(-\theta t) dt = \frac{1}{\theta}
$$

Aufgabe 7.2 Finden Sie eine Formel fur den Median einer Exponentialverteilung mit dem Parameter  $\theta$ .

## 7.2 Parameterschatzungen

Wir nehmen an, da $\mathfrak k$  uns  $n$  Beobachungen

$$
(t_i, d_i, x_{i1}, \dots, x_{im})
$$
 für  $i = 1, \dots, n$ 

gegeben sind.  $t_i$  ist der Wert der Verweildauer  $T$ ,  $d_i$  gibt an, ob es sich um eine zensierte  $(d_i = 0)$  oder unzensierte  $(d_i = 1)$  Beobachtung handelt, und  $x_{i1}, \ldots, x_{im}$  sind die Werte der Kovariablen. Zur Medellechätzung wird die M $I$  Methode usprunglet. Ein die Pildung der Modellschatzung wird die ML-Methode verwendet. Fur die Bildung der Likelihood-Funktion wird bei nicht-zensierten Beobachtungen die Dichtefunktion

$$
f(t_i | X_1 = x_{i1}, \dots, X_m = x_{im})
$$

$$
\int F(t)g(t) dt = F(t)G(t) - \int f(t)G(t) dt
$$

wobei  $f(t) = dF(t)/dt$  und  $g(t) = dG(t)/dt$ . Setzen Sie  $F(t) = \theta t$ ,  $g(t) = \exp(-\theta t)$ .

und bei zensierten Beobachtungen die Survivorfunktion

$$
G(t_i | X_1 = x_{i1}, \dots, X_m = x_{im})
$$

 $v$ erwendet; sie sieht also folgenderma $\beta$ en aus:

$$
\mathcal{L}(\beta_0, ..., \beta_m) = \prod_{i=1}^n f(t_i | X_1 = x_{i1}, ..., X_m = x_{im})^{d_i}
$$

$$
G(t_i | X_1 = x_{i1}, ..., X_m = x_{im})^{1-d_i}
$$

Wegen der Beziehung  $r(t) = f(t)/G(t)$  kann man diese Likelihood-<br>Funktion such falsendermaßen schaftland  ${\rm Funktion}$  auch folgenderma ${\rm Ben}$  schreiben:

$$
\mathcal{L}(\beta_0, ..., \beta_m) = \prod_{i=1}^n r(t_i | X_1 = x_{i1}, ..., X_m = x_{im})^{d_i}
$$

$$
G(t_i | X_1 = x_{i1}, ..., X_m = x_{im})
$$

Wenn wir uns jetzt auf das in Abschnitt 7.1 besprochene Exponentialmodell beziehen, finden wir zunächst:

$$
r(t_i | X_1 = x_{i1},..., X_m = x_{im}) = \exp(\beta_0 + x_{i1}\beta_1 + ... + x_{im}\beta_m)
$$
  

$$
G(t_i | X_1 = x_{i1},..., X_m = x_{im}) =
$$
  

$$
\exp{-\exp(\beta_0 + x_{i1}\beta_1 + ... + x_{im}\beta_m) t_i}
$$

Daraus findet man die Likelihood-Funktion

$$
\mathcal{L}(\beta_0, \dots, \beta_m) = \prod_{i=1}^n \exp(\beta_0 + x_{i1}\beta_1 + \dots + x_{im}\beta_m)^{d_i}
$$

$$
\exp\{-\exp(\beta_0 + x_{i1}\beta_1 + \dots + x_{im}\beta_m)t_i\}
$$

Einen einfacheren Ausdruck erhalt man, wenn man zur Log-Likelihood- $F$ unktion übergeht:

$$
\ell(\beta_0, ..., \beta_m) = \sum_{i=1}^n d_i (\beta_0 + x_{i1}\beta_1 + ... + x_{im}\beta_m) - \exp(\beta_0 + x_{i1}\beta_1 + ... + x_{im}\beta_m) t_i
$$

Im allgemeinen, wenn das Modell Kovariablen enthalt, kann man das Maximum dieser Funktion nicht auf analytischem Wege finden, sondern<br>henätist ein iteratives Verfahren <sup>2</sup> Einfach saht es nur wenn des Ma benotigt ein iteratives Verfahren.<sup>2</sup> Einfach geht es nur, wenn das Modell keine Kovariablen enthalt. Die Log-Likelihood-Funktion sieht dann

 $\rm ^1V$ erwenden Sie folgende Regel für partielle Integration:

 $^{2}$ Das wird in einigen Übungen im Anhang besprochen.

#### 50U – RATENMODELLE MIT KOVARIABLEN N 7

7.4

 $\operatorname{folgendermaßen}$  aus:

$$
\ell(\beta_0) = \sum_{i=1}^n d_i \beta_0 - t_i \exp(\beta_0)
$$

Daraus gewinnt man den Gradienten, also die erste Ableitung

$$
\frac{\partial \ell(\beta_0)}{\partial \beta_0} = \sum_{i=1}^n d_i - t_i \exp(\beta_0)
$$

Den ML-Schätzwert für  $\beta_0$  findet man schließlich an der Nullstelle des Gradienten, also durc h

$$
\hat{\beta}_0 = \log \left( \frac{\sum_{i=1}^n d_i}{\sum_{i=1}^n t_i} \right)
$$

Aufgabe 7.3 Bilden Sie die zweite Ableitung der Log-Likelihoodfunktion für das einfache Exponentialmodell ohne Kovariablen und zeigen Sie anhand dieser Ableitung, daß diese Funktion genau ein globales Maximum hat.

Aufgabe 7.4 Nehmen Sie fur die Daten in Bo x 7.1 ein Exponentialmodell ohne Kovariablen an. Sc hatzen Sie dafur die zeitkonstante Rate und gewinnen Sie daraus einen Schätzwert für die mittlere Verweildauer.

### 7.3Ein allgemeiner Modellansatz

Wie imvorangegangenen Kapitel besprochen worden ist, kann man zahl reiche unterschiedliche Vorstellungen uber den Raten verlauf einer Episode bilden. Bei parametrischen Modellansatzen geht man von einer Verweildauerverteilung aus, die im allgemeinen von einem ein- oder mehrdimensionalen Parameter  $\theta$  abhängt. Rate, Dichtefunktion und Survivorfunktion können also allgemein folgendermaßen geschrieben werden:

$$
r(t | \theta),\ f(t | \theta),\ G(t | \theta)
$$

Kovariablen können in einen solchen Modellansatz eingebaut werden, indem man mittels einer Link-Funktion die Verteilungsparameter von<br>den Karaniaklangkhängig macht. Wann also die Verteilung zum Peigniel den Ko variablen abhangig mac ht.Wenn also die Verteilung zum Beispiel zwei Parameter hat, also  $\theta = (\alpha, \beta)$ , kann man sie von den Kovariablen auf folgende Weise abhängig machen:

$$
\alpha = g_{\alpha}(\alpha_0 + x_1\alpha_1 + \dots + x_m\alpha_m)
$$
  

$$
\beta = g_{\beta}(\beta_0 + x_1\beta_1 + \dots + x_m\beta_m)
$$

Hierbei ist  $g_{\alpha}$  die Link-Funktion für den Verteilungsparameter  $\alpha$ ,  $g_{\beta}$ die Link-Funktion für den Verteilungsparameter  $\beta$ . Zur Unterscheidung von den Verteilungsparametern werden  $\alpha_0, \ldots, \alpha_m$  und  $\beta_0, \ldots, \beta_m$  als Medellassemeter begeichnet. Netwilieb ist es mäglich die Verteilunge *Modellparameter* bezeichnet. Natürlich ist es möglich, die Verteilungsparameter von unterschiedlichen Kovariablen abhängig zu machen oder auchvollstandig auf Ko variablen zu verzichten.

 Es sollte evident sein, wie sic h dieser Ansatz fur Verteilungen, die nur einen oder mehr als zwei Verteilungsparameter enthalten, modizieren lat. Zum Beispiel ist das in Abschnitt 7.1 behandelte Exponentialmodell ein einfacher Spezialfall dieses allgemeinen Modellansatzes.

Die Likelihood-Funktion kann dann in jedem Fall so formuliert werden, wie wir es für das Exponentialmodell gezeigt haben.

AUFGABE 7.5 Entwickeln Sie die Log-Likelihood-Funktion für ein Weibull-Modell ohne Kovariablen.

AUFGABE 7.6 Entwickeln Sie die Log-Likelihood-Funktion für ein loglogistisches Modell ohne Kovariablen.

### 7.44 Mehrere Folgezustände

Der imvorangegangenen Abschnitt behandelte allgemeine Modellan- $\operatorname{satz}$  lä $\operatorname{St}$  sich leicht für Episoden verallgemeinern, bei denen es mehrere mögliche Folgezustände gibt. Ausgangspunkt ist eine Verteilungsannahme über die zielzustandsspezifischen Raten, die wir allgemein folgendermaßen schreiben können:

$$
r_d(t | \theta_d) \qquad \text{für } d \in \tilde{D}
$$

Daraus gewinnt man zunachst die Gesamtrate

$$
r(t | \theta) = \sum_{d \in \bar{D}} r_d(t | \theta_d)
$$

wobei hier  $\theta$  für die Gesamtheit der zustandsspezifischen Verteilungsparameter  $\theta_d$  steht. Die Gesamtrate liefert die Survivorfunktion

$$
G(t | \theta) = \exp \left\{-\int_0^t r(\tau | \theta) d\tau\right\}
$$

oder

$$
G(t | \theta) = \prod_{d \in \bar{D}} G_d(t | \theta_d)
$$

wobei

$$
G_d(t | \theta_d) = \exp \left\{-\int_0^t r_d(\tau | \theta_d) d\tau\right\}
$$

ist. Um schließlich die Likelihood-Funktion zu finden, nehmen wir an,<br>de<sup>g</sup> die Deten se gegeben sind mie in Abschnitt 7,2 angegeben werden daß die Daten so gegeben sind, wie in Abschnitt 7.2 angegeben worden ist, nur da $\mathfrak k$  jetzt  $d_i$  mehr als zwei mögliche Werte annehmen kann: Wenn  $d_i = 0$  ist, handelt es sich um eine zensierte Beobachtung, wenn  $d_i > 0$ ist, handelt es sich um einen Übergang in den Folgezustand  $d_i$ . Also kann man die Likelihood-Funktion folgendermaßen schreiben:

$$
\mathcal{L}(\theta) = \prod_{i=1}^{n} G(t_i | \theta) \prod_{d \in \bar{D}} r(t_i | \theta_d)^{I(d=d_i)}
$$

wobei die Indikatorfunktion  $I(d=d_i)$  den Wert 1 annimmt, wenn  $d=d_i$ ist, andernfalls den Wert 0.

Aufgabe 7.7 Entwic keln Sie zunachst eine Likelihood-Funktion und dann eine Log-Likelihood-Funktion fur ein Exponentialmodell, bei demes drei verschiedene Folgezustände gibt.

### 7.5Pseudo-Residuen

Im Unterschied zu gewohnlichen Regressionsmodellen mit einer quantitativen abhängigen Variablen gibt es bei der ML-Schätzung von Ratenmodellen keine einfache Methode, um zu beurteilen, wie gut ein Modell zu<br>der Daten nacht Ein unwiese Hilfenittel für die Madelldis westilt liefen: den Daten paßt. Ein gewisses Hilfsmittel für die Modelldiagnostik liefern jedoch sog. Pseudo-Residuen. Um die Idee zu verdeutlichen, beziehen wir uns auf eine Episode mit einem möglichen Folgezustand. Daten seien in der Form

 $(t_i, d_i, x_i)$  für  $\text{ir } i = 1, \ldots, n$ 

gegeben. Außerdem wird angenommen, daß bereits ein Modell geschätzt<br>marden ist und die Schätzenschnisse durch worden ist und die Sc hatzergebnisse durc h

$$
r(t \mid x; \hat{\theta}), \ f(t \mid x; \hat{\theta}), \ G(t \mid x; \hat{\theta})
$$

gegeben sind, wobei  $\hat{\theta}$  die geschätzten Modellparameter bezeichnet. Dieses Modell kann nun als Beschreibung eines zweistufigen Zufallsgenera- $\,$ tors be $\,$ rach $\,$ tet $\,$  werden, der folgenderma $\,$ ßen aussieh $\,$ t:

$$
\begin{array}{|c|c|c|c|}\hline X & x & T_x & \longrightarrow & (t, x) \\ \hline \end{array}
$$

Der erste Zufallsgenerator liefert einen Wert *x* für den Kovariablenvektor entsprechend der in den Daten gegebenen Verteilung von  $X$ . Der zweite Zufallsgenerator liefert eine Verweildauer t, wobei vom Modell  $f(t | x; \hat{\theta})$  ausgegangen wird, also konditional auf den im ersten Schritt realisierten Wert des Kovariablenvektors. Auf diese Weise kann eine beliebige Menge von Pseudo-Beobachtungen  $(t_j^*, x_j^*)$  erzeugt werden  $(j = 1, 2, 3, \ldots),$ so daß die Verteilung der  $x_j^*$  mit der durch die Daten gegebenen Verteilung von X und die konditionale Verteilung von  $t^*_j$  mit dem Modell<br>übensingtimmt. Ein isden mäglichen Wert gleus dem Merlingelangum den übereinstimmt. Für jeden möglichen Wert *x* aus dem Merkmalsraum der<br>Keysnisklan, X-kann man die auf diese Weize erzeugten Werte als Reali Kovariablen  $X$  kann man die auf diese Weise erzeugten Werte als Realisierungen einer Zufallsvariablen  $T_x$  ansehen, deren Verteilung durch das Modell, d.h. durch  $f(t \,|\: x; \hat{\theta})$  definiert ist.

 Imnachsten Schritt wird eine Transformation der Zufallsvariablen  $T_x$  betrachtet, so daß die Abhängigkeit vom jeweils realisierten Wert des Kovariablenvektors verschwindet. Als Transformation wird

$$
T_x \longrightarrow J(T_x), \text{ definitert durch } t \longrightarrow J(t) = \int_0^t r(\tau \mid x; \hat{\theta}) d\tau
$$

verwendet, denn die Verteilung von  $J(T_x)$  ist dann eine Standard-Expo- nentialverteilung, d.h. eine Exponentialverteilung mit der konstanten $Rate\ 1.$  Man sieht das folgendermaßen, wobei ausgenutzt wird, daß es sich um eine monotone Transformation handelt:

$$
P (J(T_x) > t) = P (T_x > J^{-1}(t))
$$
  
\n
$$
\equiv G(J^{-1}(t) | x; \hat{\theta})
$$
  
\n
$$
= \exp \{-\int_0^{J^{-1}(t)} r(\tau | x; \hat{\theta}) d\tau
$$
  
\n
$$
= \exp \{-J(J^{-1}(t))\}
$$
  
\n
$$
= \exp(-t)
$$

Die Survivorfunktion für die transformierte Zufallsvariable  $J(T_x)$  ist also die Survivorfunktion einer Standard-Exponentialverteilung und mithin

 $\}$ 

### 54ratenmodelle mit kovariablen

## unabhängig von  $x<sup>3</sup>$

Diese Tatsache kann ausgenutzt werden, um zu prufen, ob es <sup>p</sup>lausibel erscheint, daß die als Stichprobe vorliegenden Daten aus dem durch das<br>Medell hesebniehenen Zufellszenansten stemmen könnten. Wenn dies dem Modell beschriebenen Zufallsgenerator stammen konnten. Wenn dies der Fall ist, müßte die Anwendung der oben beschriebenen Transformation auf die vorliegenden Daten zu einer Menge transformierter Größen

 $e_i = J(t_i)$ 

fuhren, die <sup>n</sup>aherungsweise einer Standard-Exponentialverteilung folgen. Die Größen  $e_i$  werden als  $Pseudo\text{-}Residuen$ , gelegentlich auch als verallg*emeinerte Residuen*, bezeichnet. Um zu prüfen, ob sie näherungsweise<br>siner Standard Europentialusetsilum falsen, kans ihre Suminarfunkti einer Standard-Exponentialverteilung folgen, kann ihre Survivorfunktion berechnet werden. Dafur sollte das Kaplan-Meier-Verfahren verwendet werden, um berücksichtigen zu können, daß einige Beobachtungen<br>und mithin die ihnen konnennendienenden Besiduen nechte eensient eein und mithin die ihnen korrespondierenden Residuen rechts zensiert sein können. Wenn  $G_r(t)$  die auf diese Weise berechnete Survivorfunktion bezeichnet, kann man schließlich die Abbildung

 $t \longrightarrow -\log\{G_r(t)\}$ 

betrachten. Wenn die Residuen <sup>n</sup>aherungsweise einer Standard-Exponentialverteilung folgen, sollte diese  ${\rm Abbildung}$  näherungsweise einer  $45^\circ$ -Linie entsprechen.

Aufgabe 7.8 Entwickeln Sie eine Formel zur Berechnung von Pseudo- $\operatorname{Residuen}$  für  $\operatorname{ein}$   $\operatorname{Exponentialmodell}$  mit  $\operatorname{Kovariablen}.$ 

Aufgabe 7.9 Berechnen Sie die Pseudo-Residuen fur das in Aufgabe 7.4 geschatzte Exponentialmodell ohne Kovariablen.

## Kapitel <sup>8</sup>

# Zeitveränderliche Kovariablen

Im vorangegangenen Kapitel wurde diskutiert, wie Ratenmodelle mit zeitunabhangigen Kovariablen formuliert und geschatzt werden konnen. Fur viele Anwendungen ist es jedoch erforderlich, auch Kovariablen zu beruc ksichtigen, die ihre Werte <sup>w</sup>ahrend einer laufenden Episode ver ändern können. Man möchte dann herausfinden, wie die Rate für den<br>... Ubergang in einen neuen Folgezustand von den jeweils aktuellen, sich wahrend des Episodenverlaufs verandernden Kovariablenwerten bedingt wird. In diesem Kapitel wird besprochen, wie dafür geeignete Ratenmo-<br>della fammeliset – volge hännen delle formuliert werden können.

### 8.1Konditionale Survivorfunktionen

Als Ausgangspunkt erinnern wir an unsere Basisformel fur den Zusammenhang zwischen Rate und Survivorfunktion, nämlich

$$
G(t) = \exp\left\{-\int_0^t r(\tau) d\tau\right\}
$$

Eine konditionale Survivorfunktion wird dementsprechend durch

$$
G(t \mid s) = \exp \left\{-\int_{s}^{t} r(\tau) d\tau\right\}
$$

definiert. Offenbar gilt:

 $G(t) = G(t | s) G(s)$ 

Dies lat sich beliebig wiederholen. Wir konnen zum Beispiel die Zeitspanne von 0 bis  $t$  in  $k$  beliebige Subintervalle aufteilen:

$$
0 = t_0 < t_1 < \dots < t_{k-1} < t_k = t
$$

Dann finden wir

$$
G(t) = \prod_{j=1}^{k} G(t_j \, | \, t_{j-1})
$$

<sup>&</sup>lt;sup>3</sup>Es sei angemerkt, daß die Verteilung von  $T_x$  durch  $G(\cdot | x, \theta)$ , nicht durch durch  $G(\cdot | x, \hat{\theta})$ , definiert ist. Das Verfahren beruht jedoch darauf, daß  $\theta$  durch die mit den Daten geschatzten Parameterwerte ersetzt wird.

#### 56 zeitveranderliche kovariablenN 8

### 8.2Reformulierte Likelihoodfunktion

Erinnern wir uns jetzt an die Likelihoodfunktionen zur Schatzung von Ratenmodellen. Bei einer Episode mit einem möglichen Folgezustand ist<br>die allumating Founcellissense die allgemeine Formulierung:

$$
\mathcal{L}(\theta) = \prod_{i=1}^{n} r(t_i \mid \theta)^{d_i} G(t_i \mid \theta)
$$

Für jedes Individuum  $i$  kann man jetzt die Verweildauer  $t_i$  in beliebig viele Subintervalle aufteilen, etwa

$$
0 = t_{i0} < t_{i1} < \cdots < t_{i,k_i-1} < t_{ik_i} = t_i
$$

Dann kann man die Likelihoodfunktion folgendermaßen reformulieren:

$$
\mathcal{L}(\theta) = \prod_{i=1}^{n} r(t_i \mid \theta)^{d_i} \prod_{j=1}^{k_i} G(t_{ij} \mid t_{i,j-1}, \theta)
$$

Wichtig ist, daß sich durch diese Reformulierung tatsächlich nur die äußere Form der Likelihoodfunktion verändert, nicht jedoch der funktionale<br>Zusammenhang swisshen Madellassametern und Werten der Likelihaad Zusammenhang zwischen Modellparametern und Werten der Likelihoodfunktion. Zur Modellschatzung kann man deshalb ebensogut die reformulierte Likelihoodfunktion verwenden.

Aufgabe 8.1 Entwickeln Sie eine reformulierte Likelihoodfunktion zur Schatzung eines einfachen Exponentialmodells ohne Kovariablen. Zeigen Sie, daß man mit der reformulierten Likelihoodfunktion die gleichen  ${\rm Schätzwerte}$  erhält ${\rm\ with\ }$  enit der usprünglichen  ${\rm Likelihood}$ funktion.

### 8.3Zeitveränderliche Indikatorvariablen

Jetzt nehmen wir an, daß die Daten zeitveränderliche Kovariablen enthalten und in folgender Form gegeben sind:

$$
(t_i, d_i, x_i, z_{i1}(t),..., z_{im}(t))
$$
 für  $i = 1,..., n$ 

 $x_i$  ist wie bisher ein Vektor mit zeitunabhängigen Kovariablen, deren Werte also spatestens zu Beginn der Episode feststehen. Die Variablen  $z_{ij}(t)$  sind dagegen zeitveränderlich. Und zwar nehmen wir an, daß es  $\sinh$  um zeitveränderliche 0-1-Variablen handelt, das heißt: bis zu einem

Box 8.1 Datensatz 7: Episodensplitting

| ID             |             | ORG DES TS TF |         |             | ID             | SPN            |   | ORG DES TS TF |          |     |
|----------------|-------------|---------------|---------|-------------|----------------|----------------|---|---------------|----------|-----|
| 1              | 0           | 1             |         | $0\quad 10$ | 1              | 1              | 0 | $\mathbf 0$   | 0        | 3   |
| $\overline{2}$ | $\mathbf 0$ | 0             | $\circ$ | 12          | 1              | $\overline{2}$ | 0 | $\mathbf 0$   | -3       | -6  |
|                |             |               |         |             | 1              | 3              | 0 | $\mathbf{1}$  | 6        | 10  |
|                |             |               |         |             | $\overline{2}$ | 1              | 0 | 0             | 0        | 5   |
|                |             |               |         |             | $\overline{2}$ | $\overline{2}$ | 0 | $\circ$       | 5        | 9   |
|                |             |               |         |             | $\overline{2}$ | 3              | 0 | 0             | 9        | -11 |
|                |             |               |         |             | $\overline{2}$ | 4              | 0 |               | $0 \t11$ | 12  |
|                |             |               |         |             |                |                |   |               |          |     |

gewissen Zeitpunkt haben sie den Wert 0, dann den Wert 1. Es sei  $t_{ij}$  der Zeitpunkt, bei dem die Variable  $z_{ij}(t)$  ihren Wert von 0 auf 1 wechselt.<br>Wie bännen dann die Gesamtheit der Zeitpunkte innerhalb der Fries der Wir können dann die Gesamtheit der Zeitpunkte innerhalb der Episoden  $[0, t_i]$  betrachten, zu denen mindestens eine der zeitveränderlichen Kovariablen ihren Wert verändert.<sup>1</sup> Wir stellen uns vor, daß diese Zeitpunkte folgendermaßen der Größe nach geordnet sind:

$$
0 = \tau_{i0} < \tau_{i1} < \cdots < \tau_{i,k_i-1} < \tau_{ik_i} = t_i
$$

Dann kann man die Likelihood unter Berücksichtigung der zeitunabhängigen und der zeitveränderlichen Kovariablen folgenderma $\mathfrak k$ en schreiben:

$$
\mathcal{L}(\theta) = \prod_{i=1}^{n} r(t_i | z_i, x_{i1}(t_i), \dots, x_{im}(t_i), \theta)^{d_i}
$$

$$
\prod_{j=1}^{k_i} G(\tau_{ij} | \tau_{i,j-1}, z_i, x_{i1}(\tau_{i,j-1}), \dots, x_{im}(\tau_{i,j-1}), \theta)
$$

Offenbar berücksichtigt man dadurch für jedes Teilstück des Episodenverlaufs die dafür gegebenen aktuellen Werte der Kovariablen.

### 8.4Episodensplitting

Die praktische Umsetzung der eben beschriebenen Idee zur Berücksichtigung zeitveranderlicher Kovariablen geschieht mit der Methode des Episodensplitting. Wir erklären die Methode zunächst an einem Datensatz

 $^{1}$ Es ist klar, da $\beta$  zeitveränderliche Kovariablen, die ihre Werte während des Episodenverlaufs nicht verändern, wie zeitunabhängige Kovariablen behandelt werden<br>. können.

#### 58zeitveranderliche kovariablen

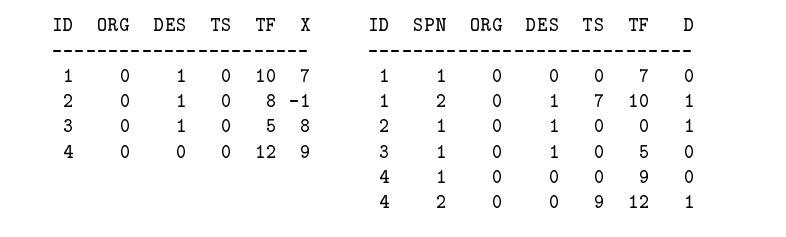

ohne Berücksichtigung von Kovariablen. Box 8.1 zeigt den Datensatz 7, zunachst in ungesplitteter Form auf der linken Seite. Es <sup>g</sup>ibt zwei Episoden. Die Episode für das erste Individuum endet mit einem Ereignis, die<br>für des ameite Individuum ist neebte sensiert. Die neebte Seite seist, mie für das zweite Individuum ist rechts zensiert. Die rechte Seite zeigt, wie<br>die Enisoden gesplittet werden sind: in diesem Beispiel ganz willkünlich die Episoden gesplittet worden sind; in diesem Beispiel ganz willkürlich,<br>die erste Episode in drei, die sweite in vier Splitz die erste Episode in drei, die zweite in vier Splits.

Box 8.2 zeigt ein zweites Beispiel mit einer zeitveranderlichen Variablen (X); diese Variable enthält zunächst den Zeitpunkt, zu dem die korrespondierende 0-1-Variable (D) ihren Wert von <sup>0</sup> auf <sup>1</sup> verandert. Die rechte Seite der Box zeigt dann den gesplitteten Datensatz.

## Appendix <sup>A</sup>

# Exercises with TDA

The following exercises are intended to supplement the more theoretical discussion in the previous chapters with some computer exercises. We assume that participants have access to the computer program TDA<br>(Transition Data Analysis). This pregnam is in the public demoin and (Transition Data Analysis). This program is in the public domain and can be obtained from our home page, www.stat.ruhr-uni-bochum.de.

Exercise A.1 Assuming that you have access to <sup>a</sup> computer, begin with creating an environment for work on the exercises.

- a) Create your private working directory. (Always work only in this private directory!)
- b) Try to execute TDA. Simply type tda. The program should show up with <sup>a</sup> short message.
- c) Invoke TDA in interactive mode. Simply type

tda <sup>i</sup>

The program should show up with a command line, beginning with<br>a salar, that allows you to opter semmands. Thy simple semmands a colon, that allows you to enter commands. Try simple commands like 'time' or 'mpr(3+4)'. *Don't forget that each command must be* finished by a semicolon.

- d) Try the 'help;' command.
- e) Leave the program with  $'$ quit;' or  $'$ exit;'.

EXERCISE  $A.2$  Most often we shall use TDA in *batch mode*. This means that one first creates a  $command\ file$  containing the commands to be executed by the program and then calls the program to execute the commands in the command file.

- a) Become familiar with one of the editors that you can find on your computer.
- b) Create a command file, say my.cf, containing some commands to be executed by TDA.

### 60U EXERCISES WITH TDA

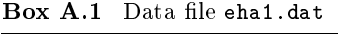

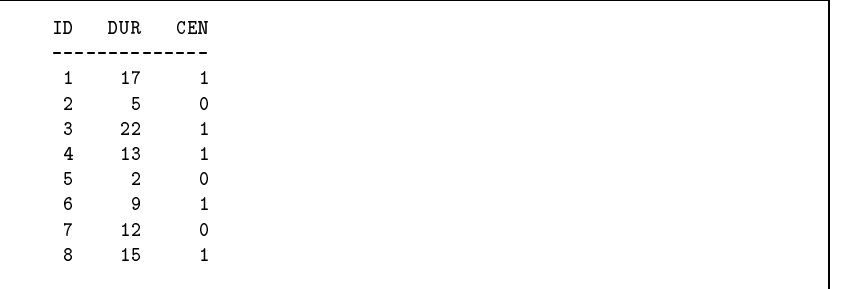

c) Invoke TDA to execute the commands in the following way:

tda cf=my.cf

The program should then show the results on the screen.

d) You can save the results into an output le by invoking the programin the following way:

tda cf=my.cf <sup>&</sup>gt; out

Try this and investigate the contents of out.

EXERCISE A.3 Create a data file that contains the data shown in Box A.1. Then create a TDA command file that performs the following tasks.

- a) Create an internal data matrix, using the nvar command.
- b) Create <sup>a</sup> frequency distribution of the censoring variable, CEN, using the  $f$ req command.<sup>1</sup>
- c) Calculate the mean value of uncensored durations, using first the tsel command to select uncensored cases and then the dstat command for descriptive statistics.

Solution: eha1.cf

EXERCISE A.4 Create a data file that contains the data shown in Box A.2. Then create a TDA command file that performs the following tasks.

Box A.2 Data file eha2.dat

| ID             | $\mathbf{x}$   |
|----------------|----------------|
|                |                |
| $\mathbf{1}$   | 17             |
| $\overline{2}$ | $-5$           |
| $\mathbf{3}$   | 22             |
| $\overline{4}$ | 13             |
| 5              | $-2$           |
| 6              | $\overline{9}$ |
| $7^{\circ}$    | $-12$          |
|                | 8 15           |
|                |                |

- a) Create an internal data matrix, using the nvar command.
- b) Create new variables, DUR and CEN, where DUR is the absolute value of X and CEN=1 if X is positive and CEN=0 if X is negative.<sup>2</sup>
- c) Create a new data file that contains TDA's internal data matrix, using the <sup>p</sup>data command.
- d) Create another new data file that contains only the variables ID, DUR, and CEN, using the <sup>p</sup>data command and, in addition, the keep parameter. This output file should be identical with <mark>eha1.dat</mark> as shown in Box A.1.

Solution: eha2.cf

Exercise A.5 Use TDA's edef command to create an episode data  $structure$  based on data file  $eha1$ .dat  $(Box A.1)$ . Try two different ways to do this.

- a) Origin state is 0, destination state is 1.
- a) Origin state is 3, destination state is 9.
- Solution: eha3.cf

 $EXERCISE A.6$  Having defined an episode data structure with the  $\mathtt{edef}$ command, one can use the epdat command to write the episode data  $\frac{1}{2}$  into an output file. In addition, one can request a TDA command file

<sup>&</sup>lt;sup>1</sup>Remember the convention: CEN=0 if the observation is censored, CEN=1 if the observation is not censored.

 $^{2}$ This can be done by defining new variables inside the first nvar command, or by using <sup>a</sup> new nvar command.

that describes the data in the output file and can be used to create a new internal data matrix.

- a) Try the epdat command with the episode data structure created in the previous exercise.
- b) Use the command file created by the epdat command to read the output le into <sup>a</sup> new internal data matrix.

Solution: eha27.cf

Exercise A.7 Use the data shown in Box A.1 and calculate the Kaplan-Meier survivor function for the variable DUR.

- a) Do this with paper and pencil.
- b) Do this with TDA's <sup>p</sup>le command.

Solution: eha4.cf

Check whether you ge<sup>t</sup> the same result.

EXERCISE A.8 Consider the output file that you got from the ple com-<br>mand in the previewe exercise mand in the previous exercise.

- a) Calculate an estimate of the median of the distribution by using linear interpolation of the survivor function values. You should ge<sup>t</sup> the same result as written at the end of the file  $(14.2, \text{in this example}).$
- b) Will it always be possible to estimate the median of the distribution?
- c) Use the  $q\circ$  and  $q\circ$  parameters that are offered by the ple command to create a table with quantiles. $^3$

Solution: eha5.cf

EXERCISE A.9 Use the output file from the ple command in exercise A.7 to create <sup>a</sup> <sup>p</sup>lot of the survivor function. The steps are:

- a) Use the nvar command to create an internal data matrix that contains variables for t and  $\hat{G}(t)$ , as found in the output file from the ple command.
- b) Use the xplot command to create a PostScript file. For example, if the variables are called <sup>T</sup> and G, use

xplot <sup>=</sup> T,G;

to create <sup>a</sup> scatter <sup>p</sup>lot, or

 $xplot(opt=2) = T,G;$ 

to create <sup>a</sup> line <sup>p</sup>lot.

c) Use the xshow command to see the <sup>p</sup>lot on the screen.

See eha6.cf for an example. Also try to use this in interactive mode.

Exercise A.10 The xplot command is mainly intended for interactive use. In order to use all commands that TDA offers to create PostScript plots one should work in batch mode. While we do not intend here to discuss the creation of PostScript plots systematically, you may find an example in the command file eha7.cf.

Exercise A.11 Create <sup>a</sup> macro (see help macro) that can be used to plot <sup>a</sup> survivor function that has been estimated with the <sup>p</sup>le command. See the file macro1.cf for an example. Assume that you have used the  $\sim$ ple command to create an output le, say <sup>p</sup>le1.out (see exercise A.7). You may then use the macro in interactive mode, or simply by calling TDA in the following way:

tda cf=macro1.cf Plotple=ple1.out

Notice that a macro must first be loaded before it can be used.

 $3$ Both, qo and qt, are optional parameters for the ple command, but only one of these parameters can be used in each <sup>p</sup>le command. <sup>q</sup><sup>t</sup> must be <sup>g</sup>iven with <sup>a</sup> sequence of time points,

 $q$ t =  $t_1, t_2, t_3, \ldots$ 

and then provides the corresponding values of the estimated survivor function. qo must be given with a *descending* sequence of values between 1 and 0 and then provides the corresponding quantiles.

Exercise A.12 The Kaplan-Meier procedure does not directly provide estimates of the rate. An estimate of the rate can be recovered, however, by differentiating a smoothed version of the estimated survivor function. Use paper and pencil to become familiar with this idea.

### 64exercises with tda

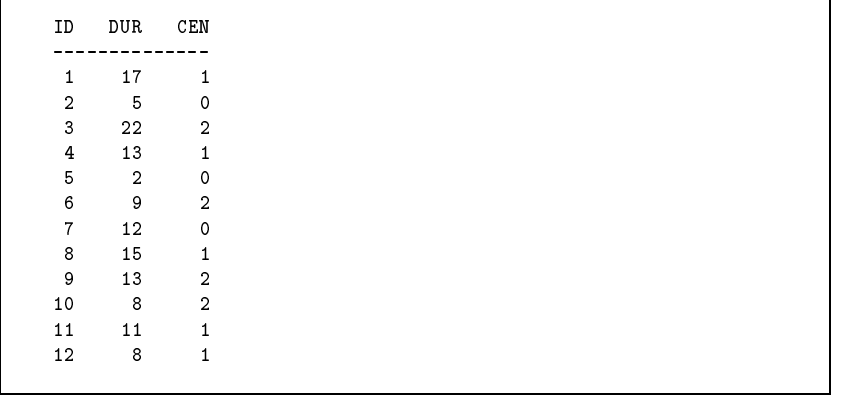

- a) Use the results from exercise A.7 and plot a smoothed version of the curviver function  $\cos \hat{G}$  (4) survivor function, say  $\hat{G}_s(t)$ .
- b) Graphically differentiate  $-\hat{G}_s(t)$  to get an estimate of the density function, say  $\hat{f}_s(t)$ .
- c) Plot  $\hat{f}_s(t)/\hat{G}_s(t)$  to get an idea about the rate function.

Exercise A.13 Calculate lower and upper bounds for the Kaplan-Meier estimate of the survivor function (exercise A.7).

- a) Calculate <sup>a</sup> lower bound by assuming that censored observations end with the observed censored duration.
- b) Calculate an upper bound by assuming that all censored observations end at the longest observed duration.
- c) Create <sup>a</sup> <sup>p</sup>lot that shows the Kaplan-Meier estimate of the survivor function and its bounds.

Solution: eha10.cf

EXERCISE  $A.14$  Box  $A.3$  shows a data file where episodes may end in one of two different destination states,  $1$  and  $2$ .

a)  $\,$  Create a data file,  $e$ ha $3.$ dat, that contains these data.

- b) Create a command file to set up a corresponding episode data structure. Use the nvar command to create an internal data matrix, then use the edef command to create an episode data structure with two destination states.
- c) Create another episode data structure that recognizes only <sup>a</sup> single destination state (1 or 2).

Solution: eha8.cf

Exercise A.15 Use the episode data structures created in the previous exercise.

- a) Based on the first episode data structure that distinguishes two different destination states, use the <sup>p</sup>le command to estimate corresponding sub-survivor functions.
- b) Based on the second episode data structure that combines both destination states into <sup>a</sup> single one, use the <sup>p</sup>le command to estimate <sup>a</sup> standard survivor functions.
- c) Check that the relationship is not additive, but multiplicative:

 $\hat{G}(t) \approx \hat{G}_1(t) \hat{G}_2(t)$ 

Solution: eha9.cf

Exercise A.16 Consider the data in Box A.1. Assume that you can only observe events if they occur at time point <sup>10</sup> or later, resulting inso-called left truncated data.

- a) Set up a command file that uses only those cases from  $eha1.dat$ where DUR is at least 10.
- b) Set up an episode data structure for left truncated data by explicitly providing <sup>a</sup> positive value (10, in this example) for the starting time.
- c) Use the <sup>p</sup>le command to ge<sup>t</sup> <sup>a</sup> Kaplan-Meier estimate of the survivor function for the left truncated data.
- d) Compare the result with the survivor function that was estimated from the complete data set. Verify that you have estimated

 $P(T > t | T \ge 10) = P(T > t)/P(T \ge 10)$ 

### Solution: eha11.cf

EXERCISE A.17 Create a table that contains three columns:

- a) Values of a time variable,  $t = 0(0.1)$  5.
- b) Corresponding values of the survivor function of an exponential distribution with  $\theta = 2$ .
- c) Corresponding values of the density function.

Solution: eha12.cf

Exercise A.18 Create <sup>a</sup> <sup>p</sup>lot for the survivor function of an exponential distribution with  $\theta = 2$ , in the range  $0 \le t \le 4$ .

Solution: eha13.cf. To see the <sup>p</sup>lot, use TDA in interactive mode. First, use

xopen <sup>=</sup> <sup>p</sup>lot4.ps;

to make <sup>p</sup>lot4.ps (or whatever the name of your PostScript le) the currently active plot file. Then use  $\boldsymbol{x}$  show to see the plot. Alternatively, you can call TDA as

tda xopen=plot4.ps xshow

 $EXERCISE A.19 Consider fitting an exponential distribution to the data\n\n $\begin{bmatrix}\n\mathbf{r} & \mathbf{r} \\
\mathbf{r} & \mathbf{r}\n\end{bmatrix}$$ shown in Box A.1. The maximum likelihood estimate of the parameter,<br> $\frac{a}{a}$  is given by say  $\theta$ , is given by

$$
\hat{\theta}_{\text{ML}} = \frac{N_u}{T_w} \tag{A.0.1}
$$

where  $N_u$  is the number of uncensored observations and  $T_w$  is the summed duration of all observations. Calculate  $\hat{\theta}_{ML}$  for the data in Box A.1.

EXERCISE  $A.20$  Use TDA's rate command to fit an exponential distribution to the data in Box A.1. The command is rate=2 to estimate <sup>a</sup> model without covariates. The model is then parameterized as

 $\theta = \exp(\alpha)$ 

where  $\theta$  is the parameter of an exponential distribution. The command provides an ML estimate for the model parameter,  $\alpha$ . Check whether you ge<sup>t</sup> the same result as you have found in the previous exercise.

Solution: eha14.cf

EXERCISE  $A.21$  Derive the likelihood for fitting an exponential distribution to censored data. The parameterization should be

 $\theta = \exp(\alpha)$ 

where  $\theta$  refers to the parameter of the exponential distribution and  $\alpha$  is the parameter to be estimated. If DUR denotes the duration and CEN the censoring indicator, the contribution of the ith observation to the log-likelihood should then be derivable as

 $CEN(i) \alpha - DUR(i) \exp(\alpha)$ 

Use TDA's fml command to maximize the log-likelihood function (i.e., the sum over all individual contributions to the log-likelihood) and find<br>an estimate of a Company the result with the estimate found in exercise an estimate of  $\alpha$ . Compare the result with the estimate found in exercise A.20.

Solution: eha36.cf

Exercise A.22 When tting transition rate models to single episode data, TDA's rate command uses the likelihood

$$
\mathcal{L}(\theta) = \prod_{i \in \mathcal{E}} f(t_i; \theta) \prod_{i \in \mathcal{Z}} G(t_i \mid s_i; \theta)
$$
\n(A.0.2)

where  $\mathcal E$  and  $\mathcal Z$  denote, respectively, the index sets for the uncensored and censored observations;  $t_i$  is the ending time and  $s_i$  is the starting time in the *i*th observation.  $G(t | s; \theta)$  denotes the conditional survivor function, defined by

$$
G(t \mid s; \theta) = \frac{G(t; \theta)}{G(s; \theta)}
$$

a) Consider the corresponding likelihood function for the exponential model and derive that parameter estimates will not change when one adds <sup>a</sup> constant value to all starting and ending times.

Box A.4 Data file eha8.dat

| ID                      | TS                  | TF             | CEN |
|-------------------------|---------------------|----------------|-----|
| $\mathbf{1}$            | $\circ$             | 10             | 0   |
| $\mathbf{1}$            | 10                  | 17             | 1   |
| $\overline{2}$          | $\mathsf{O}\xspace$ | 3              | 0   |
| $\overline{\mathbf{2}}$ | $\mathbf{3}$        | 5              | 0   |
| 3                       | $\circ$             | 11             | 0   |
| 3                       | 11                  | 22             | 1   |
| 4                       | $\circ$             | 12             | 0   |
| 4                       | 12                  | 13             | 1   |
| 5                       | $\mathsf{O}\xspace$ | $\mathbf{1}$   | 0   |
| 5                       | 1                   | $\overline{2}$ | 0   |
| 6                       | 0                   | 6              | 0   |
| 6                       | 6                   | 9              | 1   |
| $\overline{7}$          | $\mathbf 0$         | 8              | 0   |
| $\overline{7}$          | 8                   | 12             | 0   |
| 8                       | $\circ$             | 10             | 0   |
| 8                       | 10                  | 15             | 1   |

b) Check whether TDA does this correctly by adding <sup>a</sup> constant value, say 10, to the starting and ending times of the durations in Box A.1. This can be done by modifying the command file  $e$ ha $14$ .cf discussed in exercise A.20.

Solution: eha30.cf

EXERCISE  $A.23$  The fact that TDA uses the likelihood function  $(A.0.2)$ allows to apply the so-called method of *episode splitting*. Assume that an observation has starting time  $s_i$  and ending time  $t_i$ . Its contribution to the likelihood should therefore be  $G(t_i | s_i; \theta)$ .<sup>4</sup> Now, the same contribution can also be <sup>g</sup>iven by

 $G(t_i | s_i; \theta) = G(t_i | \tau_i; \theta) G(\tau_i | s_i; \theta)$ 

where  $\tau_i$  is some time point that splits the period from  $s_i$  to  $t_i$  into two<br>parts  $(s_i, s_i, t_i)$ . For example, consider the data in Pau A.4. These parts  $(s_i < r_i < t_i)$ . For example, consider the data in Box A.4. These data have been derived from the data in Box A.1 by arbitrarily splitting<br>cash duration into two parts. Of course, the first part dass not and in each duration into two parts. Of course, the first part does not end in an event and should always be treated as <sup>a</sup> censored (sub-) episode.

a) Set up an episode data structure for the data shown in Box A.4 and estimate an exponential model.

**Box A.5** Data file eha9.dat

| ID             | DUR            | CEN          | S  |
|----------------|----------------|--------------|----|
|                |                |              |    |
| 1              | 17             | $\mathbf{1}$ | 10 |
| $\overline{2}$ | 5              | 0            | 3  |
| 3              | 22             | 1            | 11 |
| 4              | 13             | $\mathbf{1}$ | 12 |
| 5              | $\overline{2}$ | 0            | 1  |
| 6              | 9              | $\mathbf{1}$ | 6  |
| $\overline{7}$ | 12             | 0            | 8  |
| 8              | 15             | $\mathbf{1}$ | 10 |
|                |                |              |    |
|                |                |              |    |

b) Check whether estimation results are identical with those from exer-<br> $\frac{1}{2}$ cise A.20.

### Solution: eha31.cf

Exercise A.24 Episode splitting can be performed with the edef command. One only needs to supply variables containing the time points for splitting. To illustrate this option, consider the data in Box A.5. The data are identical to those in Box A.1, we only added <sup>a</sup> further column (S) containing time points for splitting the episodes.

- a) Set up a command file that reads data file  $edat9.dat$  (Box A.5).
- b) Use the edef command to create an episode data structure and the split=S parameter to request episode splitting at the time points given by variable S.
- c) Use the epdat command to create <sup>a</sup> new output le containing the  $s$ plitted episodes. Check that the resulting output file contains the same information as the data in Box A.4.

### Solution: eha32.cf

Exercise A.25 Also TDA's Kaplan-Meier procedure uses conditional survivor functions. (See the description of the <sup>p</sup>le command in the manual.) One can therefore apply the <sup>p</sup>le command to episode data that have been splitted and should ge<sup>t</sup> the same result as if the episodes were not split. Check this with the data file created in the previous exercise. Assume that the command file  $e$ ha32.cf contains the command

epdat(dtda=t) <sup>=</sup> eha9a.dat

<sup>&</sup>lt;sup>4</sup>And, if the observation is not censored, also  $f(t_i; \theta)$ .

You can then make the file t to become the starting point for a new  $\,$  command file, say  $\,$  eha33  $\,$  cf  $\,$ ,  $\,$  that  $\,$  reads the data file <code>eha9a</code> .dat, <code>creates</code> an episode data structure with the edef command, and then requests <sup>a</sup> Kaplan-Meier estimate of the survivor function with the <sup>p</sup>le command. The resulting survivor function should be identical with the estimate produced in exercise A.7.

Solution: eha33.cf

Exercise A.26 The technique of episode splitting is mainly used to provide <sup>a</sup> simple way of incorporating time-varying covariates. It therefore suffices to split episodes at time points where a covariate changes its  $\,$ value. Since episode splitting does not change the information contained in <sup>a</sup> set of episode data it is possible, however, to split episodes at each possible time point. This is sometimes done when the data are dened on <sup>a</sup> discrete time axis. It would then be possible to apply, for example, standard procedures for estimating logit and probit models.

a) Set up a command file that splits the episodes in Box A.1 at all integral time points and write the data into <sup>a</sup> new output le, say eha1a.dat.

Solution: eha34.cf

b) Set up a command file that uses **eha1a** dat to estimate a simple logit model for the event that occurs when an episode ends. (The command is  $\mathbf{qreg.}$ ) If the state space is  $\{0,1\}$ , where  $Y = 1$  denotes the destination state, the model would be

$$
P(Y = 1) = \frac{\exp(\alpha)}{1 + \exp(\alpha)}
$$

Solution: eha35.cf

c) Calculate the estimated probability for the occurrence of an event and derive a comparable estimate from fitting an exponential tran-<br>sition note model. Compare heth estimates sition rate model. Compare both estimates.

Exercise A.27 Derive the log-likelihood function for the simple logit model without covariates that was used in the previous exercise. Then use the  $fml$  command to estimate the parameter,  $\alpha$ . Compare with the parameter estimate that you go<sup>t</sup> in the previous exercise.

Solution: eha37.cf

EXERCISE A.28 Let  $F(t)$  denote a distribution function. Then, if r is a random variable that is equally distributed in  $[0,1]$ ,  $F^{-1}(r)$  is a random<br>resided with a distribution described by  $F$ variable with a distribution described by  $F$ .

- a) Use this idea to derive <sup>a</sup> formula that can be used to create exponentially distributed random numbers.
- b) Use TDA's operator for equally distributed random numbers  $(\mathbf{rd})$  and the formula derived under  $(\circ)$  to except 100 cynoperatially distributed the formula derived under (a) to create <sup>100</sup> exponentially distributed random numbers  $(\theta = 2)^{5}$
- c) Fit an exponential distribution and check the estimated value of  $\theta$ .

Solution: eha15.cf

Exercise A.29 Continue with the previous exercise and introduce some censored observations. One possibility is as follows: Let  $t_i$  denote the original uncensored duration for case  $i$ . Then, for each case  $i$ , draw another random number, say  $r_i$ , equally distributed in [0,1], and assume that case *i* is censored at duration 0.5 if  $r_i \le 0.5$  and  $t_i \ge 0.5$ .

Solution: eha16.cf

EXERCISE A.30 Create data for  $n = 100$  cases. Define a dummy vari-<br>-ble as  $\epsilon$  CPP that takes the also lead to feat 50 cases and also 0 feat able, say  ${\tt GRP},$  that takes the value  $1$  for the first  $50$  cases and value  $0$  for the remaining <sup>50</sup> cases. For each case create an exponentially distributed duration,  $\theta = 2$  if GRP = 1 and  $\theta = 3$  if GRP = 0.

a) Estimate an exponential model that contains GRP as <sup>a</sup> covariate. Check whether you can recover estimates of the parameters that have been used for data generation from the results of the model estimation.

Solution: eha17.cf

b) Estimate an exponential model for each group separately and compare the parameter estimates with the estimates you go<sup>t</sup> in (a).

Solution: eha18.cf

 $^{5}$ Use the  $\texttt{nvar}$  command. The number of cases can then be fixed with the parameter noc=100.

### 722 EXERCISES WITH TDA

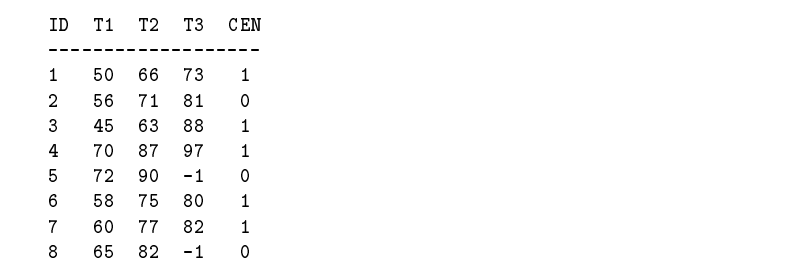

 $EXERCISE A.31$  Having fitted an exponential distribution to a set of durations, one can use <sup>a</sup> simple graphical method to check goodness-of-t. The method uses the survivor function of the exponential distribution,

 $G(t) = \exp(-\theta t)$ 

The graphical check uses the transformation

$$
-\log(G(t)) = \theta t
$$

One first estimates the survivor function non-parametrically, e.g., with the Kaplan-Meier procedure, resulting in an estimate  $\hat{G}(t)$ , and then plots  $-\log(\hat{G}(t))$  against t. If the exponential distribution fits the data one should get, approximately, <sup>a</sup> straight line through the origin.

- a) Apply this check to the data created in exercise A.28. Solution: eha28.cf
- b) Apply this check to the data in Box A.1.

Solution: eha29.cf

In both examples, add a straight line representing the fitted exponential  $\mathbf{r}$ distribution. For the first example, use  $\theta = 2$ ; for the second example use  $\theta = 0.0526$  as resulting from exercise A.20.

Exercise A.32 Consider the data shown in Box A.6. Each case is described by two, or three, dates, <sup>g</sup>iven in calendar time. (You may assume that T1 records birth date, T2 records end of schooling, and T3 records first marriage.) T2 is censored if T3 is missing, T3 is censored if  $\mathtt{CEN}=0.$ T1 is always observed.

 $\, {\bf Box} \, \, {\bf A.7} \,$  Data file and required output file

| I.             | T              | χ                      |                                |  |  |  |
|----------------|----------------|------------------------|--------------------------------|--|--|--|
| $\mathbf{1}$   | 3              | $\mathbf{1}$           |                                |  |  |  |
| $\overline{2}$ | $\overline{4}$ | $\overline{2}$         |                                |  |  |  |
| $\mathbf{3}$   | $\overline{2}$ | $\overline{7}$         |                                |  |  |  |
|                |                |                        | Required output file: eha6.dat |  |  |  |
| $\mathbf{I}$   | T              | X Cnt                  |                                |  |  |  |
|                |                |                        |                                |  |  |  |
| $\mathbf{1}$   | 3              | $\mathbf{1}$           | $\mathbf{1}$                   |  |  |  |
| $\mathbf{1}$   | $\mathbf{3}$   | $1 \quad \blacksquare$ | $\overline{2}$                 |  |  |  |
| $\mathbf{1}$   | 3              | $\overline{1}$         | 3                              |  |  |  |
| $\overline{2}$ | $\overline{4}$ | $2^{\circ}$            | $\mathbf 1$                    |  |  |  |
| $\overline{2}$ | $\overline{4}$ | $2^{\circ}$            | $\overline{2}$                 |  |  |  |
| $\overline{a}$ | $\overline{4}$ | $\overline{2}$         | 3                              |  |  |  |
| $\overline{2}$ | $\overline{4}$ |                        | $2\quad 4$                     |  |  |  |
| 3              | $\overline{2}$ | 7                      | $\mathbf{1}$                   |  |  |  |

- a) Create a data file that contains, for each case, information about its  $\operatorname{first}$  episode,  $\operatorname{recorded}$  in  $\operatorname{process}$  time.
- b) Create a data file that contains, for each case that has a second episode, information about its second episode, recorded in process time.

### Solution: eha19.cf

Exercise A.33 Modify the command le that you have created in the previous exercise in order to set up an episode data structure, both for  $first$  and  $second$  episodes.

Solution: eha20.cf

Exercise A.34 The next step is to create multi-episode data. This can be done with TDA's matrix and loop commands. To learn some of these options, consider the data file,  $eha5$ .dat, shown in Box A.7. $^6$  There is an

 $^6$ This example is taken from the paper *Using TDA Matrix Commands and Loops*<br>or Data Concretion and Selection. The paper is suplishly in the contributive of our of for Data Generation and Selection. The paper is available in the contrib directory of

Box A.8 Command file eha21.cf

```
nvar(
dfile = eha5.dat,
     I = c1,
     T = c2,X = c3,
);
mfmt = 2.0;
repeat(n = noc,Case);
     \texttt{repeat}(n = T(\texttt{Case},1),\texttt{TCnt});
         mcath(I(Case,1),T(Case,1),X(Case,1),TCnt,Tmp);
          mpra(Tmp) = eha6.dat;
     endrepeat;endrepeat;
```
ID variable  $(I)$ , a variable that counts time periods  $(T)$ , and some further covariate  $(X)$ . The file contains a single record for each ID number. Now assume that you want a new data file that contains, for each ID number  $i$ ,  $T(i)$  records, as shown in the lower part of Box A.7. This can be done with the command file  $eha21.cf$  shown in Box A.8.

- a) The nvar commands reads the input data file,  $eha5.dat$ , and creates the three variables, I, T, and X.
- b) The mfmt command specifies a print format for the mpra command which is used later in the command file.
- c) Then follows <sup>a</sup> repea<sup>t</sup> command that repeats the following com- $\,$  mands, until the matching  $\,$  endrepeat, a number of times as defined by the <sup>n</sup> parameter. In this case, <sup>n</sup> <sup>=</sup> noc, that is, the number of cases in the data matrix. In addition, the command creates a  $(1,1)$ matrix Case that gets the value  $\texttt{Case} = 1, \ldots, n$  while being in the repeat loop.
- d) Then follows <sup>a</sup> second repea<sup>t</sup> command where the repeat variable, TCnt, now runs in the range  $1, \ldots, T$  (Case, 1). The latter expression refers to the value of variable <sup>T</sup> in the current data matrix row as given by Case.
- e) The inner repeat loop contains two commands. The first one,  $\mathtt{mcath}$

Box A.9 Data file eha7.dat

|                |             |                                   |         |       | ID NS SN TS TF CEN       |
|----------------|-------------|-----------------------------------|---------|-------|--------------------------|
|                |             | ----------------<br>1 2 1 50 66 1 |         |       |                          |
|                |             | 1 2 2 66 73                       |         |       | $\blacksquare$           |
|                |             | 2 2 1 56 71                       |         |       | $\overline{1}$           |
|                |             | 2 2 2 71 81                       |         |       | $\overline{\mathbf{0}}$  |
| 3              |             | 2 1 45 63                         |         |       | $\overline{1}$           |
| 3 <sup>1</sup> |             | 2 2 63 88                         |         |       | -1                       |
| $\overline{4}$ |             | 2 1 70 87                         |         |       | $\overline{1}$           |
| 4              |             | 2 2 87 97                         |         |       | $\mathbf{1}$             |
|                | $5 \quad 1$ |                                   | 1 72 90 |       | $\Omega$                 |
| 6              |             | 2 1 58 75                         |         |       | $\overline{1}$           |
| 6              |             | 2 2 75 80                         |         |       | $\overline{1}$           |
| $7^{\circ}$    |             | $2 \quad 1$                       |         | 60 77 | $\overline{1}$           |
|                |             | 7 2 2 77 82                       |         |       | $\overline{1}$           |
| 8              | 1           | $\mathbf{1}$                      |         | 65 82 | $\overline{\phantom{0}}$ |

(= horizontal concatenation), creates a row vector,  $Tmp$ , that consists  $\mathcal{L}_{\text{tot}}$  that consists of the current values of the three variables and, in addition, the current value of TCnt.

f) The second command in the inner loop,  $mpra$ , appends the row vector  $\texttt{Tmp}$  to the output file  $\texttt{eha6.dat}.$ 

The final result is the output file  $\mathsf{eha6}.\mathsf{dat}$  as shown in the lower part of Box A.7. Note that when running the command file, the matrix and loop commands will not, by default, <sup>g</sup>ive any echo in the standard output. Such an echo might be helpful when debugging a command file and can be requested with the silent=-1 command.

EXERCISE  $A.35$  Now try to transform the data file eha4.dat (Box  $A.6$ ) into a multi-episode data file that should look similar to the file  $\mathtt{eha7}$  .  $\mathtt{dat}$ shown in Box A.9.

Solution: eha22.cf

EXERCISE  $\overline{A}$  36 Use the data file eha7 dat, created in the previous exercise, and the edef command, to set up <sup>a</sup> multi-episode data structure. This should be done on a process time  $axis$  where the first episode for each individual begins at time 0.

Solution: eha23.cf

the TDA homepage. We recommend that you also study the other examples discussed<br>in that names in that paper.

Exercise A.37 Continue with the previous exercise and consider, for each time point on the process time axis, the cross-sectional distribution of cases in the state space,  $\{0, 1, 2\}$ , in this example. This will be called a *state distribution*. Use the epsdat command to calculate a state distribution for the time points  $t = 0, 1, 2, \ldots, 50$ .

Solution: eha24.cf

Exercise A.38 Continue with the multi-episode data created in exercise A.36.

- a) Estimate an exponential model without covariates simultaneously for first and  $second$  episodes.
- b) Estimate separate exponential models for first and second episodes.
- c) Derive from the likelihoods of the models that one should get identical parameter estimates.

Solution: eha25.cf

EXERCISE A.39 Transform the multi-episode data created in exercise<br>A.26 integrations data on a present time suis that wine from 0.10  $\frac{50}{2}$ A.36 into sequence data, on a process time axis that runs from 0 to 50. Use the seqpe command.

Solution: eha26.cf

Exercise A.40 Consider the Weibull distribution. Create <sup>a</sup> command file that plots the survivor function of the Weibull distribution,

$$
G_{a,b}(t) = \exp(-(at)^b)
$$
\n
$$
(A.0.3)
$$

for parameter values  $a = 1$  and  $b = 2$ , in the range  $0 \le t \le 2$ . Use the plotf command.

Solution: eha38.cf

EXERCISE A.41 Continue with the Weibull distribution.

a) Derive <sup>a</sup> formula for the inverse survivor function,

$$
t = \exp\left\{\frac{\log\left(-\log(G(t))/a^b\right)}{b}\right\} \tag{A.0.4}
$$

b) Use this formula to create 100 random durations which are dis-<br>this tributed accordinate a Weihall distribution with  $\epsilon = 1$ ,  $\epsilon = 2$ tributed according to a Weibull distribution with  $a = 1, b = 2$ .

Solution: eha39.cf

- EXERCISE A.42 Use the random data created in the previous exercise.
- a)  $\,$  Use the p1 $\,$  command to find a Kaplan-Meier estimate of the survivor function.

Solution: eha40.cf

b) Use the macro created in exercise A.11 to see <sup>a</sup> <sup>p</sup>lot of the estimated survivor function. Assuming that you have written the estimated survivor function into an output file, <mark>wei .ple</mark>, you may use

tda cf=macro1.cf Plotple=wei.ple

c) Create <sup>a</sup> <sup>p</sup>lot that shows, simultaneously, the theoretical and the estimated survivor function.

Solution: eha41.cf

Exercise A.43 Use TDA's rate command to estimate <sup>a</sup> Weibull model for the data created in exercise A.41. The model number is rate=7. Notice that TDA's Weibull model uses the parameterization

 $a = \exp(\alpha)$   $b = \exp(\beta)$ 

Calculate the estimated values for  $a$  and  $b$  and compare with the values that were used for data generation.

Solution: eha42.cf

EXERCISE A.44 Consider the Weibull model parameterized with  $a =$  $\exp(\alpha)$  and  $b = \exp(\beta)$ .

- a) Derive the log-likelihood for ML estimation of  $\alpha$  and  $\beta$ .
- b) Use the fml command to estimate  $\alpha$  and  $\beta$  with the data created in exercise A.41.

Solution: eha43.cf

Exercise A.45 Remember the graphical method to check goodness-of fit of an exponential distribution that was discussed in exercise A.31. Think of <sup>a</sup> similar method for the Weibull distribution.

a) Derive the formula

 $log(-log(G(t))) = b log(a) + b log(t)$ 

from the survivor function of the Weibull distribution.

b) Use the Kaplan-Meier estimate of the survivor function that was created in exercise A.42 to <sup>p</sup>lot

 $log(-log(G(t)))$  vs.  $log(t)$ 

If the Weibull model fits the data (what should be the case in this example), the <sup>p</sup>lot should exhibit <sup>a</sup> straight line.

Solution: eha44.cf

c) Use the plot to graphically determine estimates of  $a$  and  $b$  and compare with the values that were used to create the data.

EXERCISE A.46 Continue with the Weibull distribution.

- a) Derive <sup>a</sup> genera<sup>l</sup> formula for the median of the Weibull distribution in terms of the parameters,  $a$  and  $b$ .
- b) Calculate the median of a Weibull distribution with  $a = 1$  and  $b = 2$ .
- c) Compare with the Kaplan-Meier estimate of the median that was calculated in exercise A.42.

EXERCISE  $A.47$  We now discuss some difficulties that occur when one tries to fit a Weibull model to the data in Box  $A.1$ .

a) Try to estimate <sup>a</sup> Weibull model with TDA's rate command. (Use a suitably modified version of command file **eha14.cf** that was used in exercise A.20.) You will find that TDA is not able to estimate a Weibull model with these data when beginning with default starting values.

b) Fix the value for the  $b$  parameter to estimate an exponential model as <sup>a</sup> special case of the Weibull model (see exercise A.40). Since inthe TDA parameterization we have  $b = \exp(\beta)$ , use the constraint

 $con = b2 = 0,$ 

You should then get the same estimate for  $\alpha$  as was found in exercise A.20.

Solution: eha45.cf

c) Now try to fix  $\beta$  at some other value, say  $\beta = 1.5$ , and check whether you get a better fit. Use the value of the log-likelihood as a criterion. Also write the estimated parameter values into an output file, say  $\mathop{\mathtt{sv}},$  using the  $\mathtt{ppar}$  parameter for the  $\mathtt{rate}$  command.

Solution: eha46.cf

d) Now use these parameter values as starting values to fit an unrestricted Weibull model.

Solution: eha47.cf

e) Use a graphical method to check whether the finally estimated Weibull model fits the data in  $Box A.1$ .

EXERCISE A.48 We now discuss some options provided by TDA's rate command.

a) Add the parameter

prate  $(tab=0(1)20)$  = rate.dat,

to the command file **eha47** . cf that was used in the previous exercise.<br>--You will get an output file, rate dat, containing the estimated rate, survivor and density functions for the time points  $t = 0, 1, \ldots, 20$ .

- b) Add also the parameter
	- $pres = res.dat,$

You will get an output file, res.dat, containing the so-called *gener* $alized\ residuals$ . For information about the contents of this file, see Section 6.17.1.6 of the TDA manual.

Solution: eha48.cf

c) Use the generalized residuals to check whether the model fits the data.

EXERCISE  $A.49$  We now have finished with a selection of most basic exercises. It remains to apply what we have learnt to more complex data sets that also provide an opportunity to include covariates. For this task we continue with an example data set,  $\mathbf{rrdat.1}$ , that provides observations of job histories for <sup>201</sup> individuals.<sup>7</sup> The variables contained in this data set are shown in Box A.10.

- a) Begin with investigating the first records of the data file shown in Box A.11.
- b) Set up a command file that reads the data into an internal data matrix.
- c) Use the edef command to create different versions of single and multi-episode data structures.
- d) Find survivor functions with the <sup>p</sup>le command.
- e) Estimate transition rate models with the rate command.

**Box A.10** Variables in data file rrdat.1

|       |                | Variable Column Description         |
|-------|----------------|-------------------------------------|
| ID    | C1             | ID of individual                    |
| NOJ.  | C2             | Serial number of the job            |
| TS    | C <sub>3</sub> | Starting time of the job            |
| TF    | C <sub>4</sub> | Ending time of the job              |
| SEX   | C5             | $Sex$ (1 men, 2 women)              |
| TI    | C6             | Date of interview                   |
| TB    | C7             | Date of birth                       |
| TE    | C8             | Date of entry into the labor market |
| TM    | C9             | Date of marriage (0 if no marriage) |
| PRES  | C10            | Prestige score of job i             |
| PRES1 | C11            | Prestige score of job $i + 1$       |
| EDU   | C12            | Highest educational attainment      |

**Box A.11** First records of data file rrdat.1

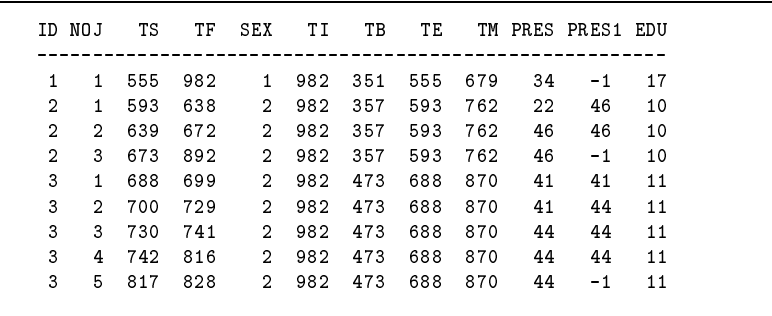

<sup>80</sup>U EXERCISES WITH TDA

 $^7$ This data set has been used by Blossfeld and Rohwer (1995) and is also used in the TDA manual, Section 3.3.3.

### Literatur

- Blossfeld, H.-P., Rohwer, G. 1995. Techniques of Event History Modeling. NewApproaches to Causal Analysis, Mahwah. NJ: Lawrence Erlbaum.
- Cox, D. R., Oakes, D. 1984. Analysis of Survival Data. London: Chapman and Hall.
- Galton, A. 1984. The Logic of Aspect. Oxford: Clarendon.
- International Statistical Institute 1986. Declaration on Professional Ethics. International Statistical Review 54,  $227{-}242$ .
- Kaplan, E. L., Meier, P. 1958. Nonparametric Estimation from Incomplete Observations. Journal of the American Statistical Association 53, 457–481.
- Lawless, J. F. 1982. Statistical Models and Methods for Lifetime Data. NewYork: Wiley.